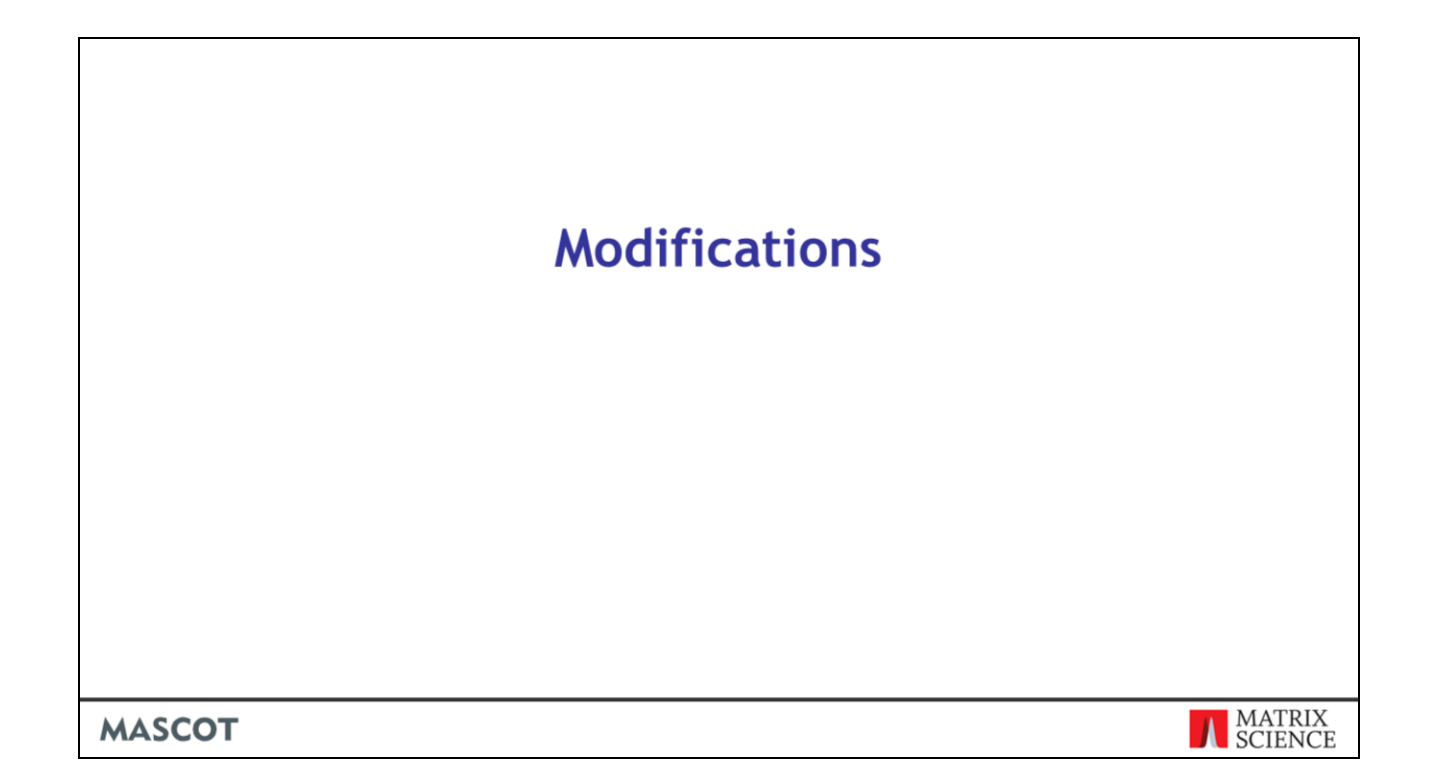

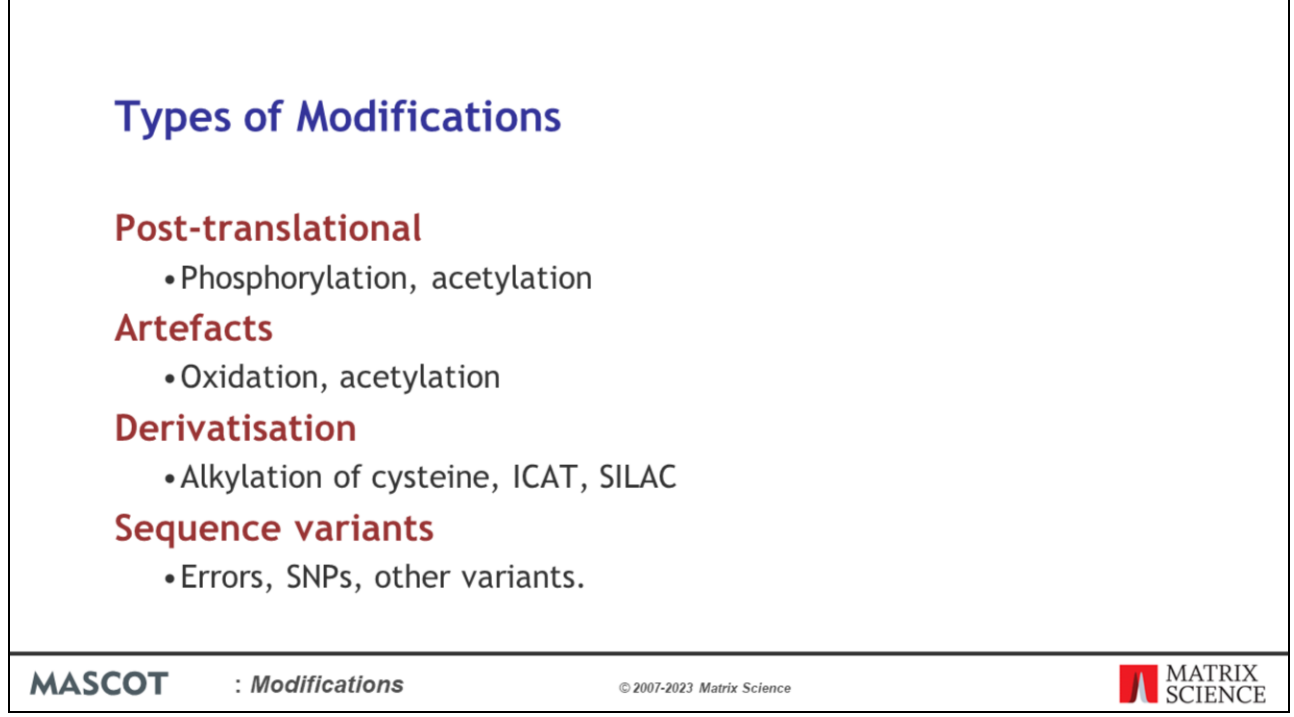

Modifications are a very important topic in database searching.

In some cases, the main focus of a study is to characterise post translational modifications, which may have biological significance. Phosphorylation would be a good example.

In other cases, the modification may not be of interest in itself, but you need to allow for it in order to get a match. Oxidation during sample preparation would be an example.

And, of course, many methods of quantitation involve modifications containing isotopic labels.

Some sequence variants, such as the substitution of one residue by another, are equivalent to modifications, and can be handled in a similar way.

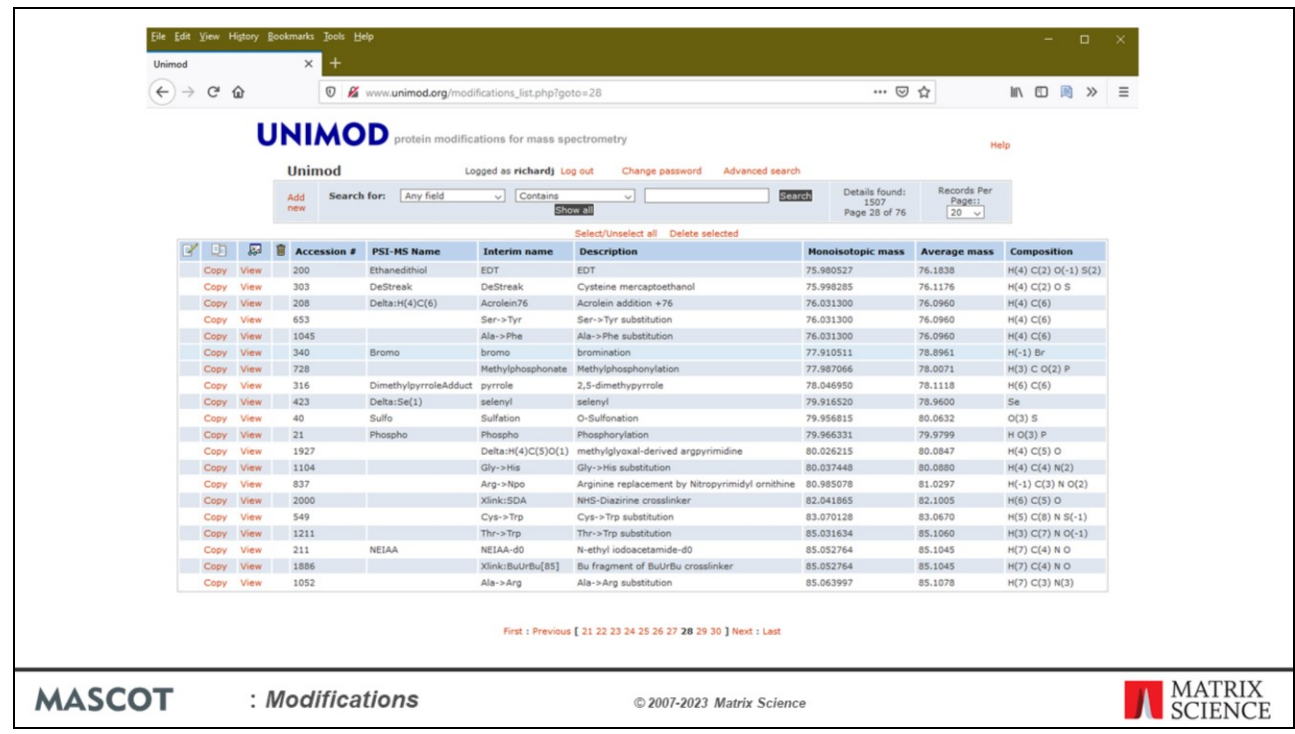

Comprehensive and accurate information about post translational and chemical modifications is an essential factor in the success of protein identification. In Mascot, we take our list of modifications from Unimod, which is an on-line modifications database.

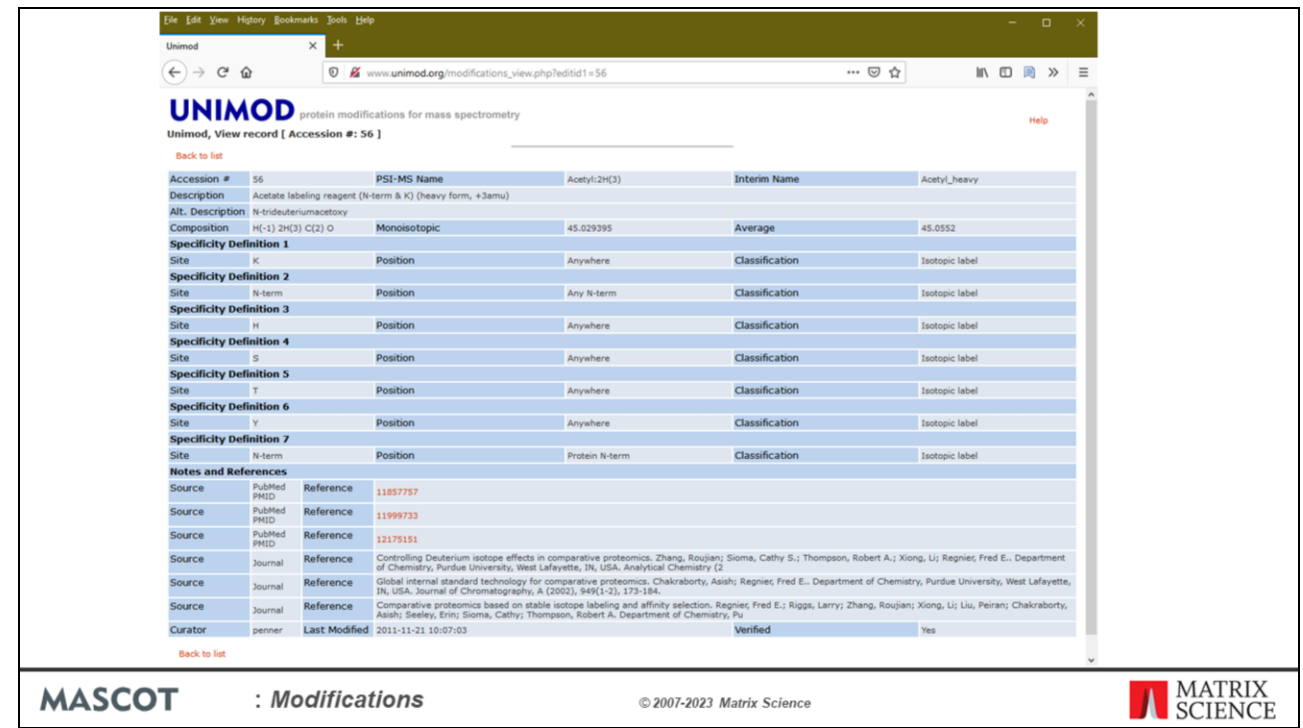

There are other lists of modifications on the web, like DeltaMass on the ABRF web site and RESID from the EBI, but none is as comprehensive as Unimod.

Mass values are calculated from empirical chemical formulae, eliminating the most common source of error. Specificities can be defined in ways that are useful in database searching, and there is the option to enter mass-spec specific data, such as neutral loss information. This screen shot shows one of the better annotated entries, I can't pretend that all of them are this detailed. Nevertheless, it is a very useful, public domain resource that beats having to create your own list in an Excel spreadsheet or on the back of an envelope.

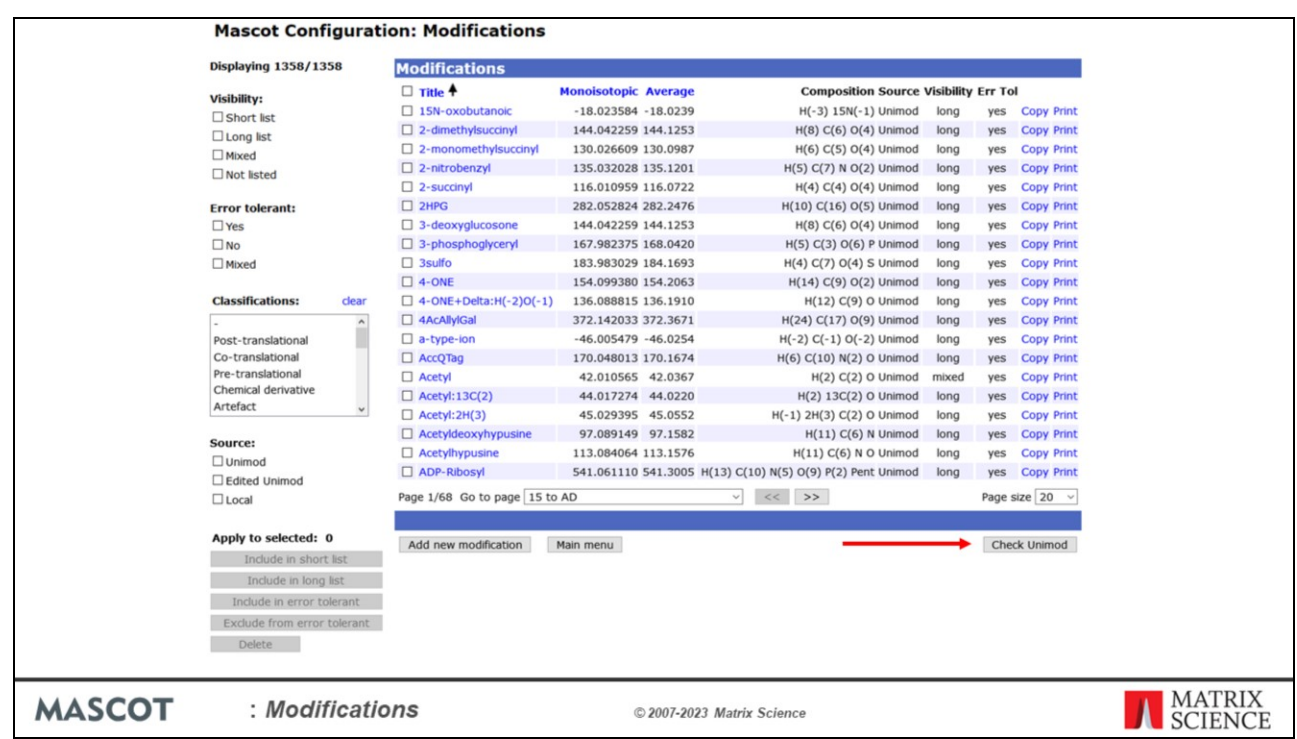

If you go to Mascot Server Modification editor, there is a link to check to see if there is an updated Unimod file.

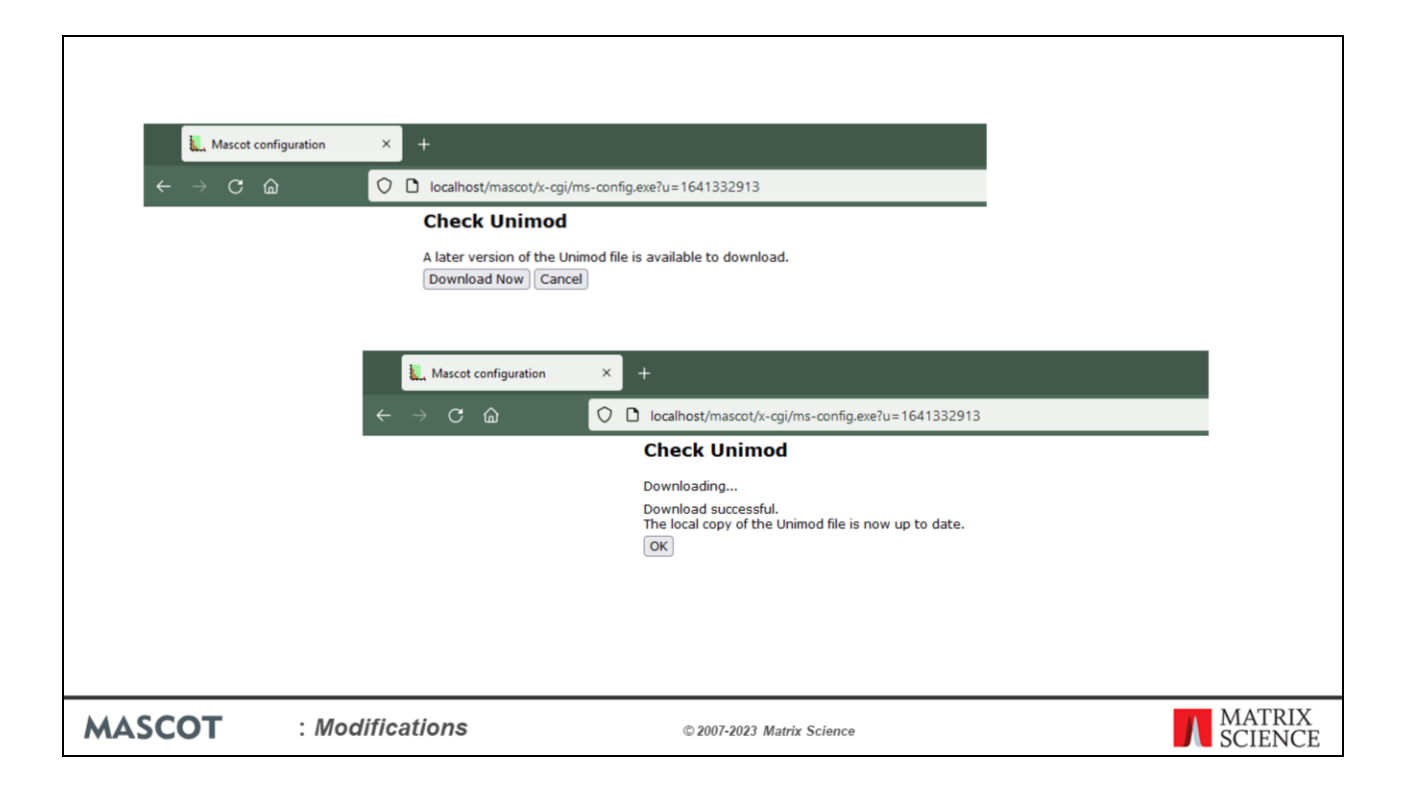

If there is a newer version available, click on the "Download Now" button and "OK" once the download is complete. This is the easiest way to keep the modifications list on an in-house Mascot server up-to-date. Note that updating the Unimod modifications does not affect or change your local modifications.

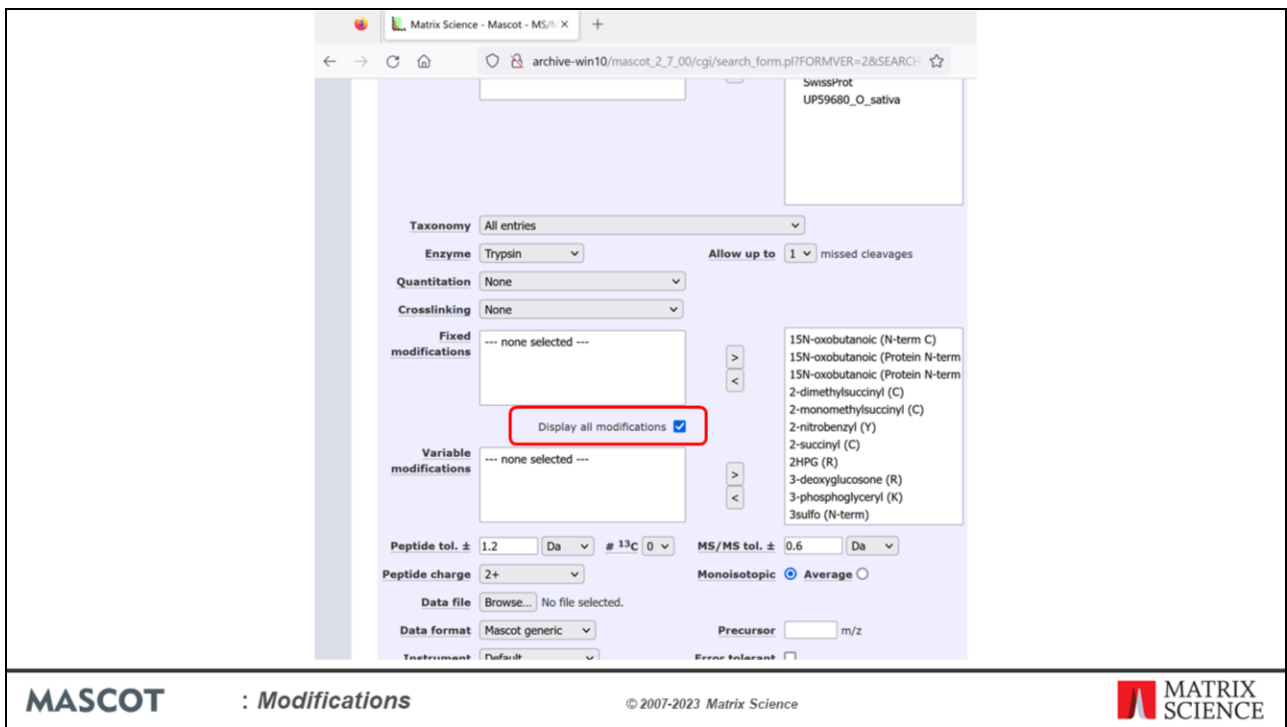

Here is a tip. The default list of modifications displayed in the Mascot search form is a short list, containing only the most common mods. If you want to see the complete list of mods, check the Display all modifications box.

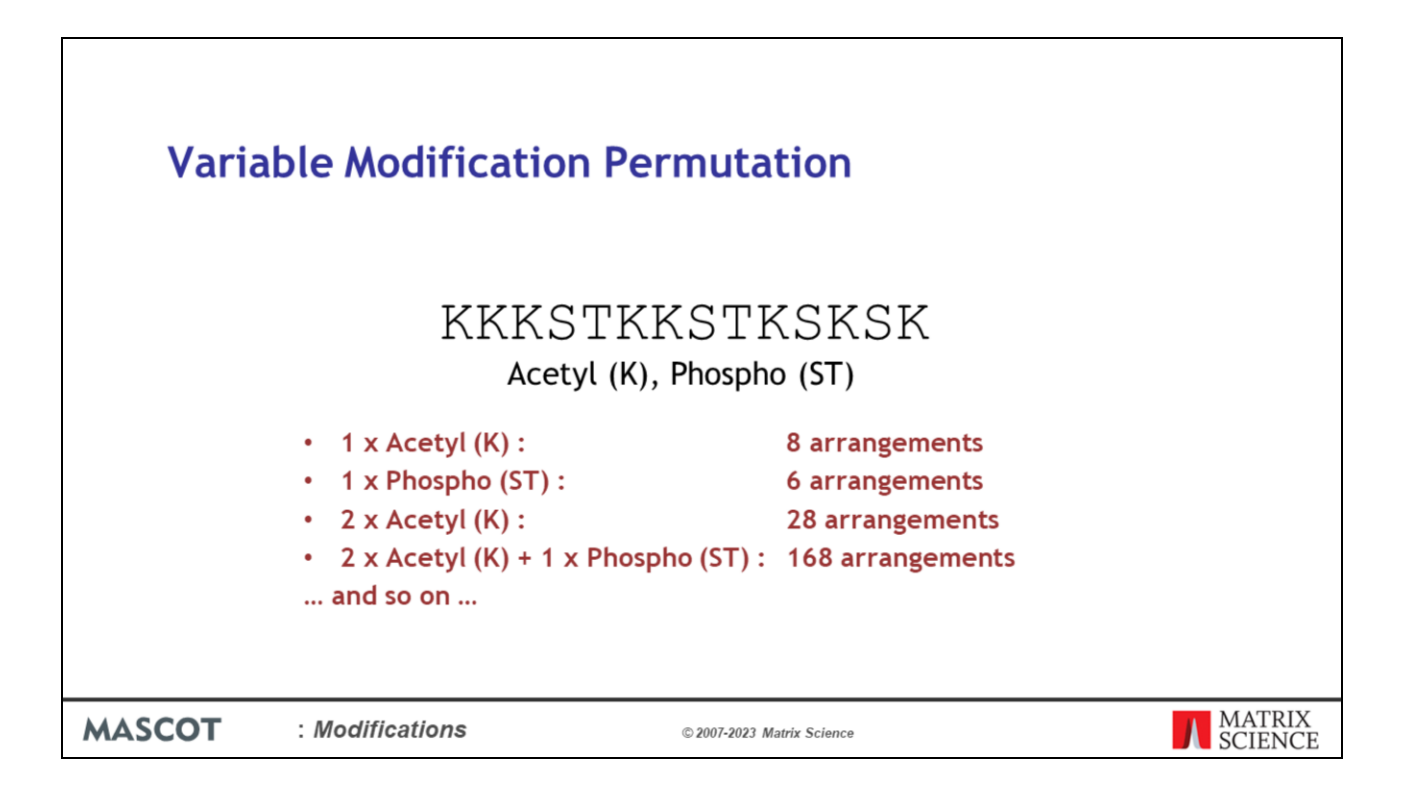

Now let's define what it is the software is having to do when looking for modified sites.

Let's consider this slightly unusual peptide comprised of 8 Lysine, 4 serine and 2 threonine residues as an example. If we carried out a search with Lysine acetylation and Phospho Serine & Threonine:

If the precursor mass and tolerance allowed for a single Lysine acetylation, there are just 8 possible arrangements of this.

Likewise, if a single phosphorylation was possible, there are just 6 possible arrangements. However, the number of possible arrangements increases rapidly as we consider more modifications and modifiable sites.

If we need two lysine residues to be acetylated to match the precursor, we now have 28 possible arrangements.

Add in a single phosphorylation and we now have the possible 28 acetylation sites combined with 6 possible phosphorylation sites for a grand total of 168 possible arrangements.

This is the so-called combinatorial explosion, and it's one reason why some searches with a large number of frequent modifications can take a long time.

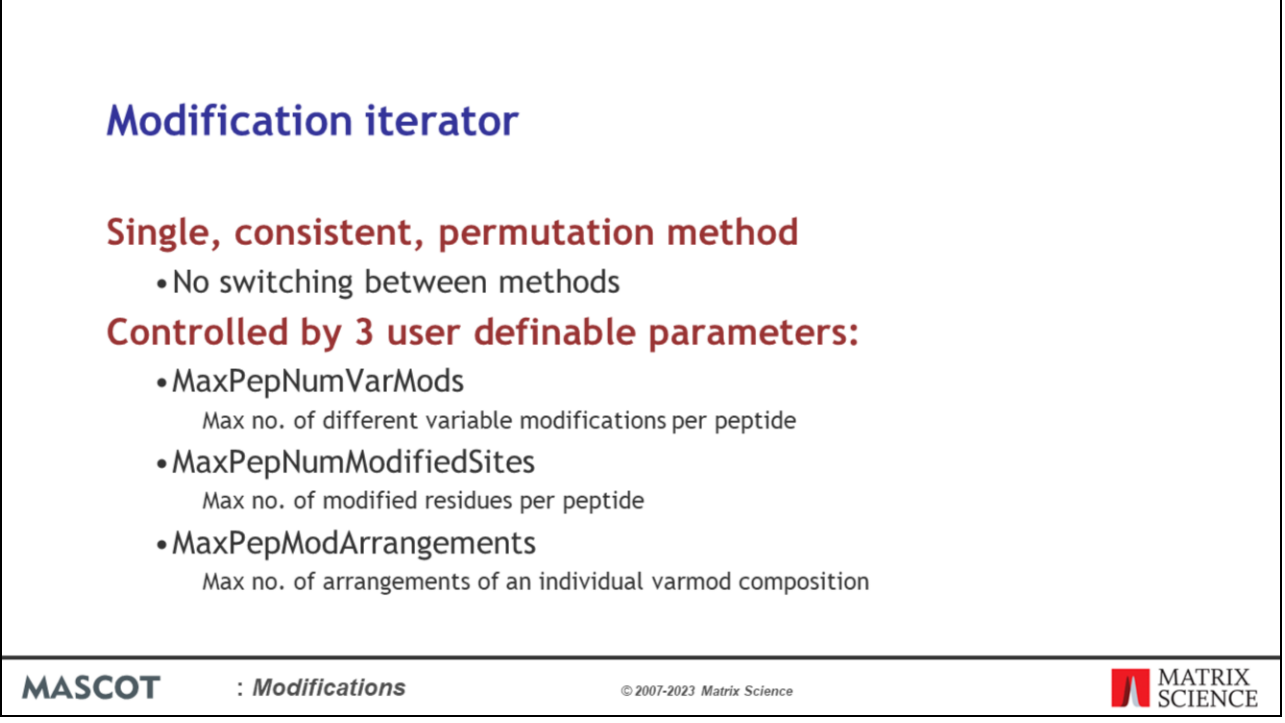

We use a single, consistent permutation method – there's no switching between different methods. The permutation iterator samples arrangements using a uniformly random scheme. The operation of this is controlled by 3 user definable settings.

MaxPepNumVarMods – this specifies the maximum number of different variable modifications which can be applied to a peptide

MaxPepNumModifiedSites – this specifies the maximum number of residues which can be modified on a peptide

MaxPepModArrangements – "this specifies the maximum number of arrangements of an individual variable modification composition to test"

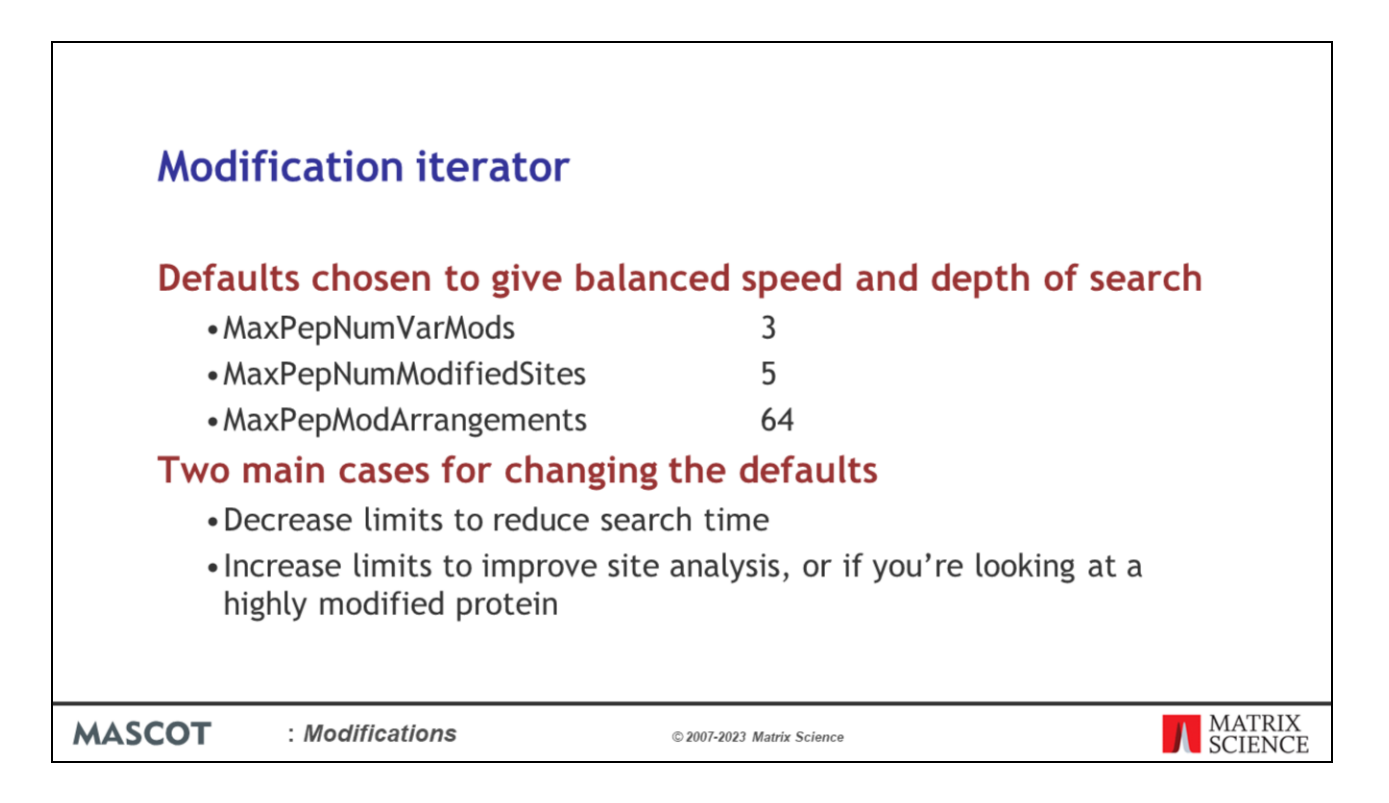

Mascot 2.8 ships with the following default values for these parameters:

MaxPepNumVarMods 3, MaxPepNumModifiedSites 5 and MaxPepModArrangements 64.

There are two main cases where you might want to change these defaults. Decreasing any of these values will reduce the search space, as fewer arrangements will be tested. This will decrease the search time – so if you're looking at a sample which is not highly modified and where definitive site analysis is not the aim of the study, you may wish to decrease some of these values.

However, if site analysis is important, or if you're looking at a highly modified protein such as Histone, then you may need to increase these limits in order to gain accurate modification localisation results.

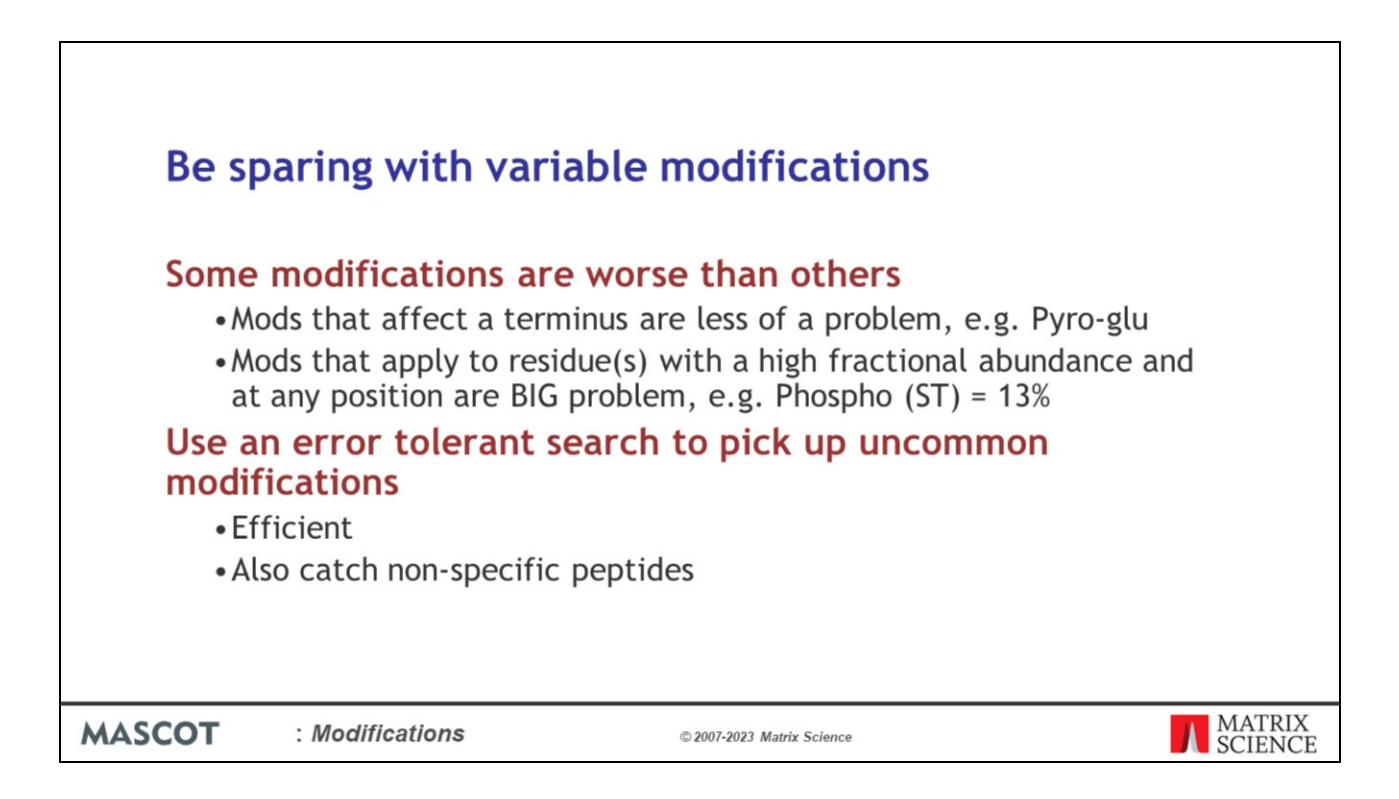

It is extremely important that you do not choose more than the absolute minimum number of variable modification in a search. We talked about this in an earlier, but it is worth repeating.

Variable or differential or non-quantitative modifications are expensive, in the sense that they increase the time taken for a search and reduce its specificity.

Some variable modifications are worse than others. Modifications that only apply to a terminus, especially if they only apply when particular residue is at the terminus, like pyro-glu, make little difference to the number of peptides to be tested. The problem modifications are the ones that apply to residues in any position, especially if they apply to multiple residues, like phosphorylation.

Unless you have enriched the sample in a particular PT-mod, e.g IMAC for phosphopeptides, it is usually not a good idea to try and catch PT-mods in a first pass search. Better to use a second pass search, which we call an error tolerant search, to catch the low abundance mods. We will come back to this later.

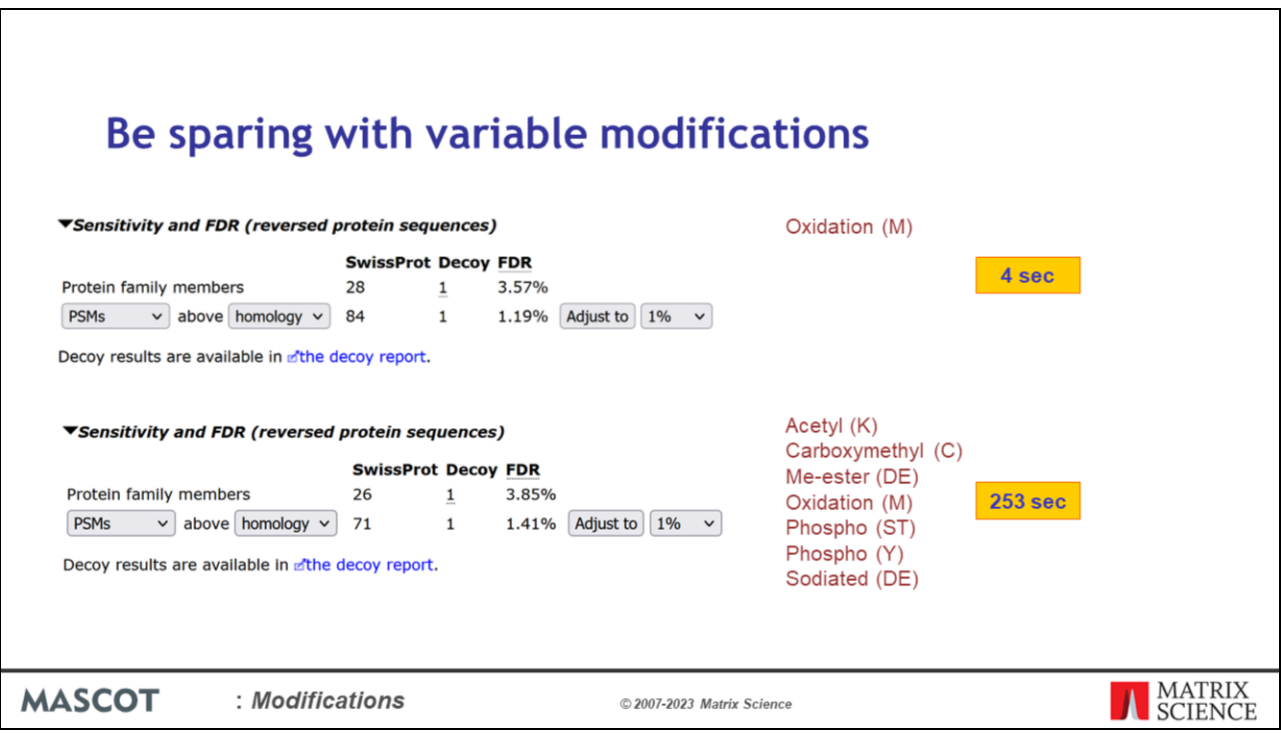

To illustrate this point. This search of the error tolerant example data from Mascot help, using one variable mod, results in 84 statically significant matches.

If the search is repeated with 7 variable mods, the individual matches have identical scores, but the significance threshold is higher and there are fewer matches overall.

All of these mods have effectively increased the size of the database by a factor of 30.

What's worse, the search takes over 50 times as long!

So, use variable mods sparingly. You'll get better results and faster.

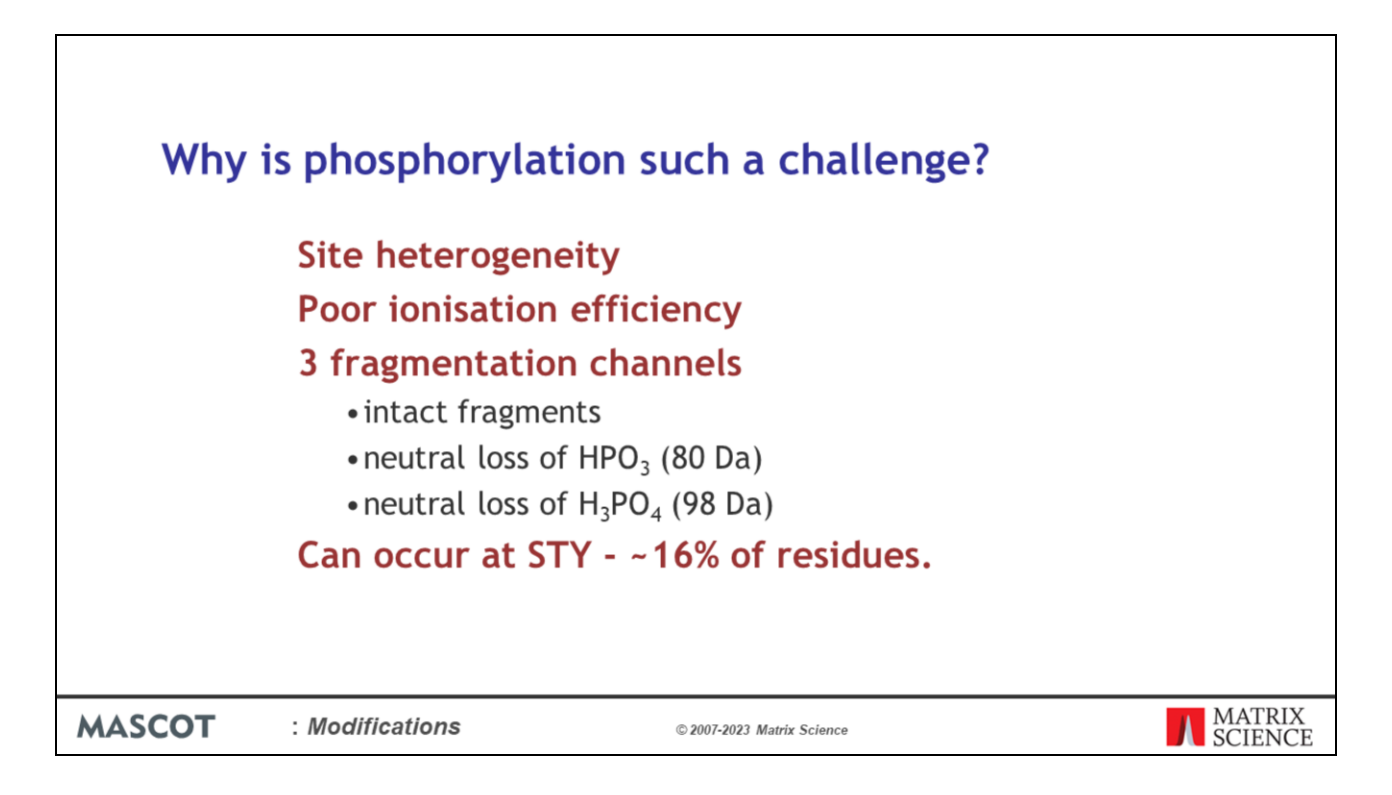

Of all post-translational modifications, phosphorylation is one of the most interesting and also one of the most difficult. Why is it such a challenge?

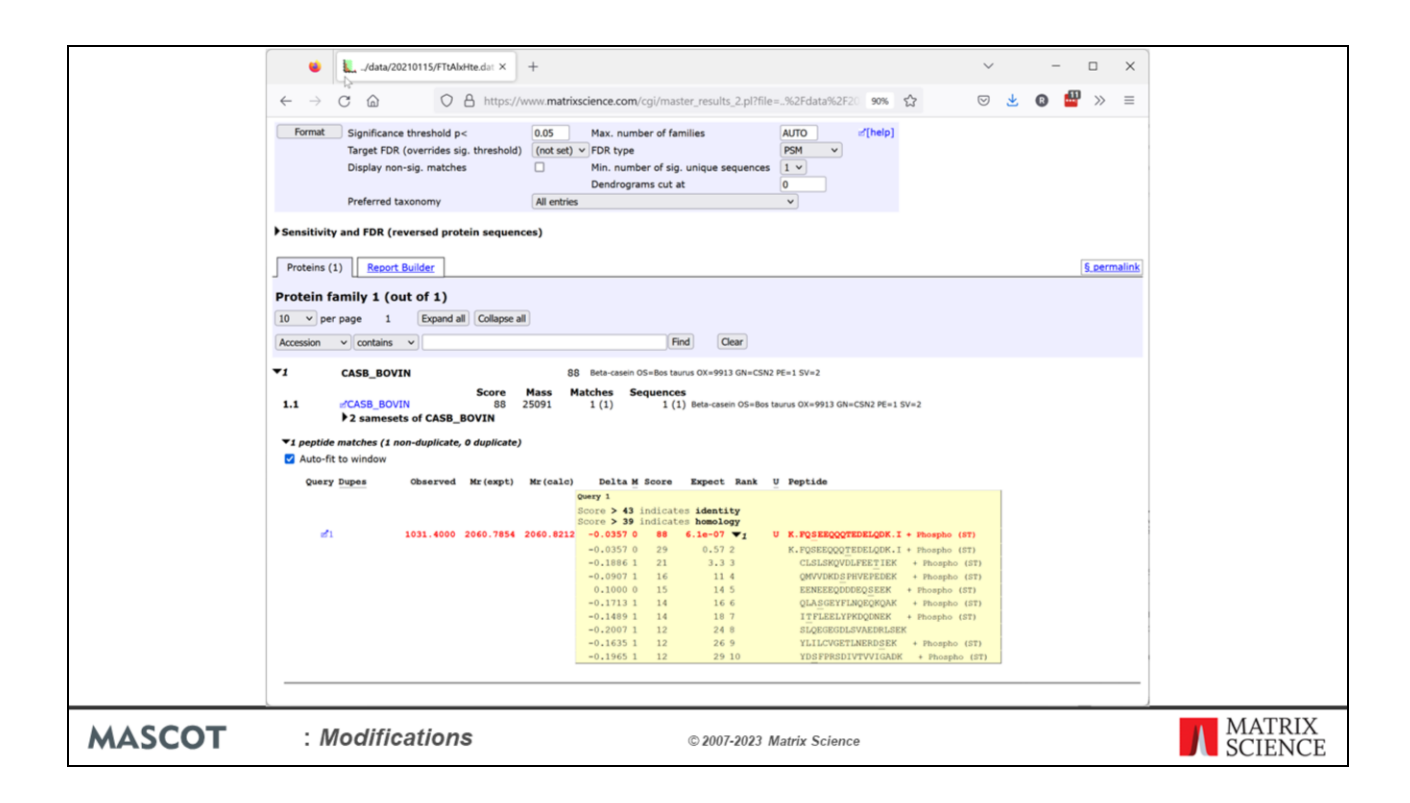

Let's look at an example or two.

One of the most common phosphopeptides comes from the milk protein, beta casein. There are two potential phosphorylation sites, S and T, but only one is modified. Because the two sites are widely separated, the two arrangements get very different scores.

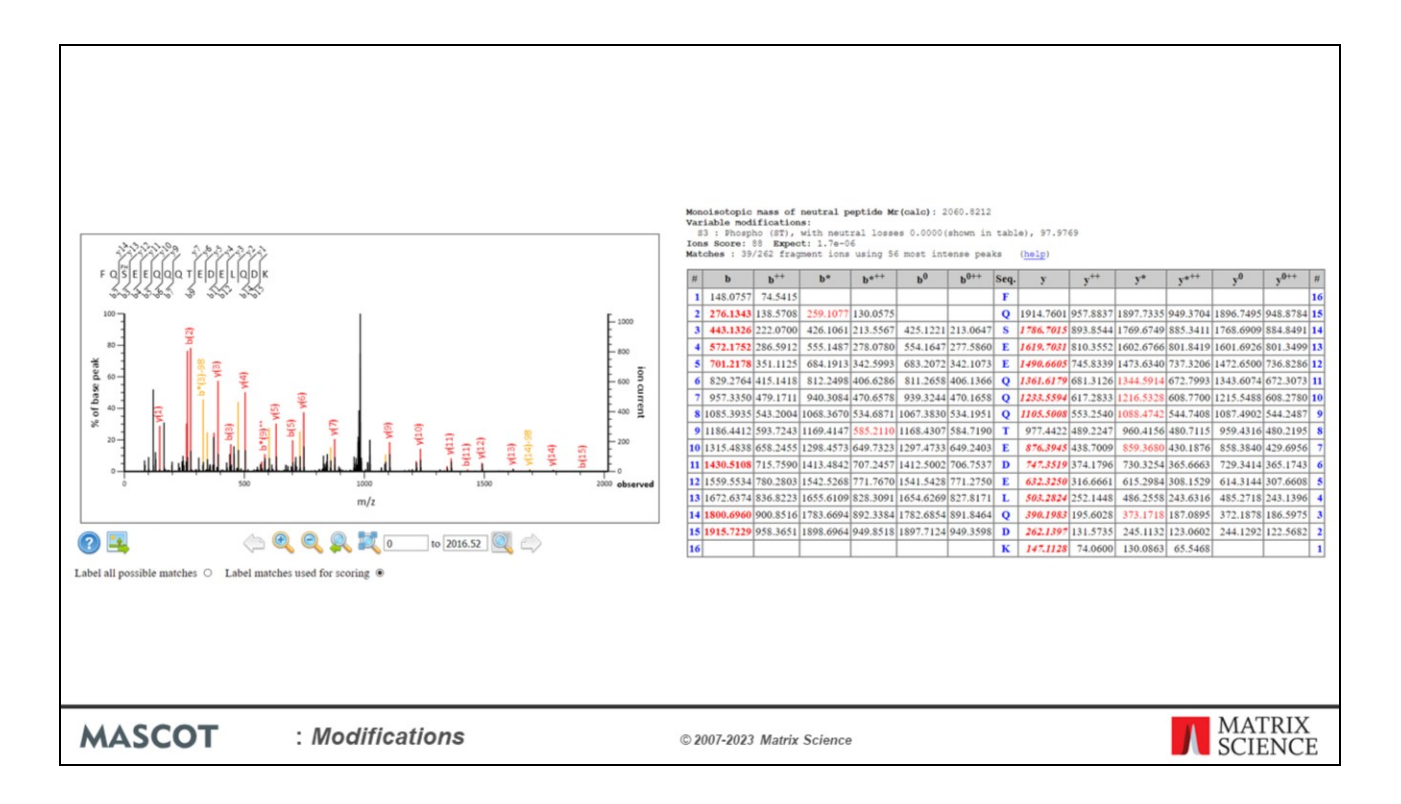

Beautiful spectrum; long run of y ions.

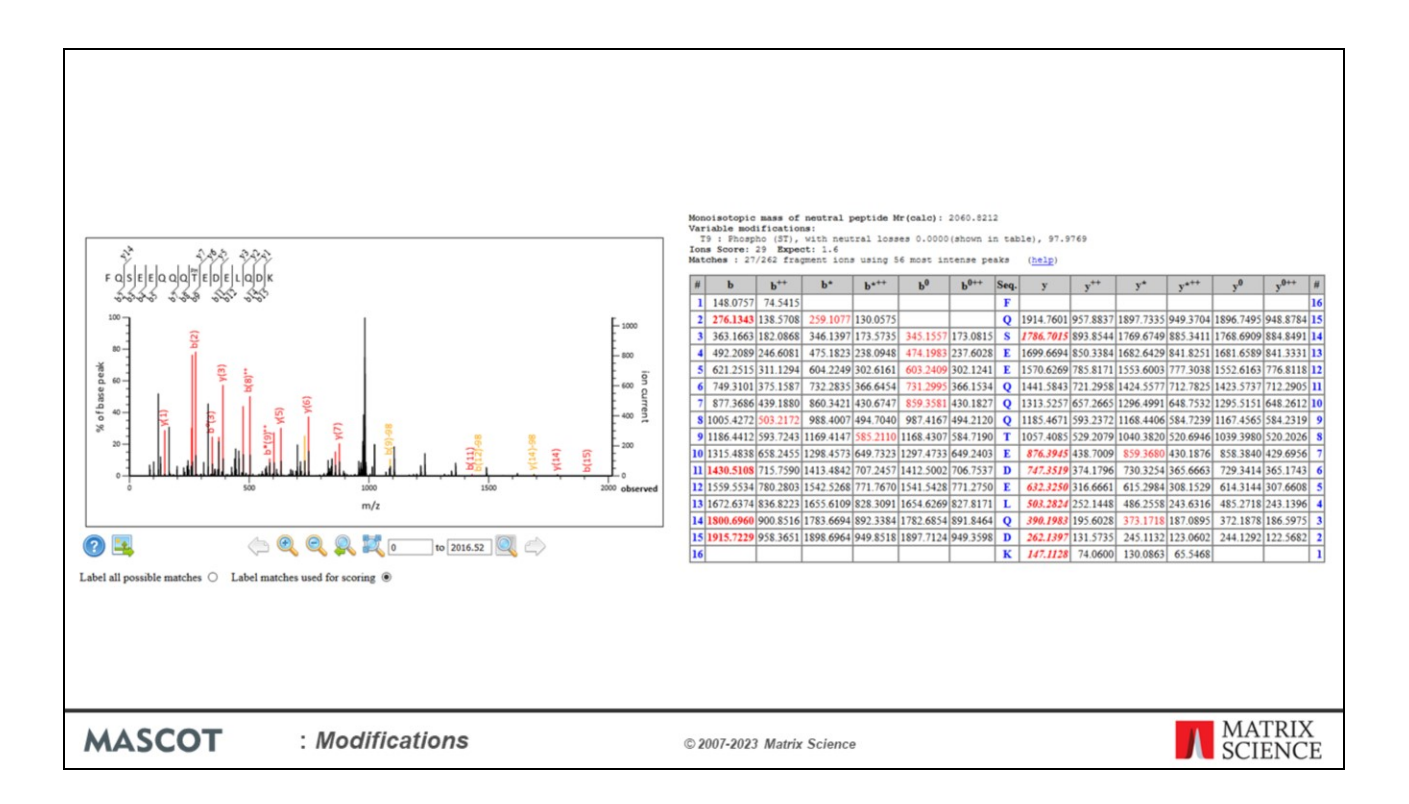

Move site to T9 and many matches would disappear.

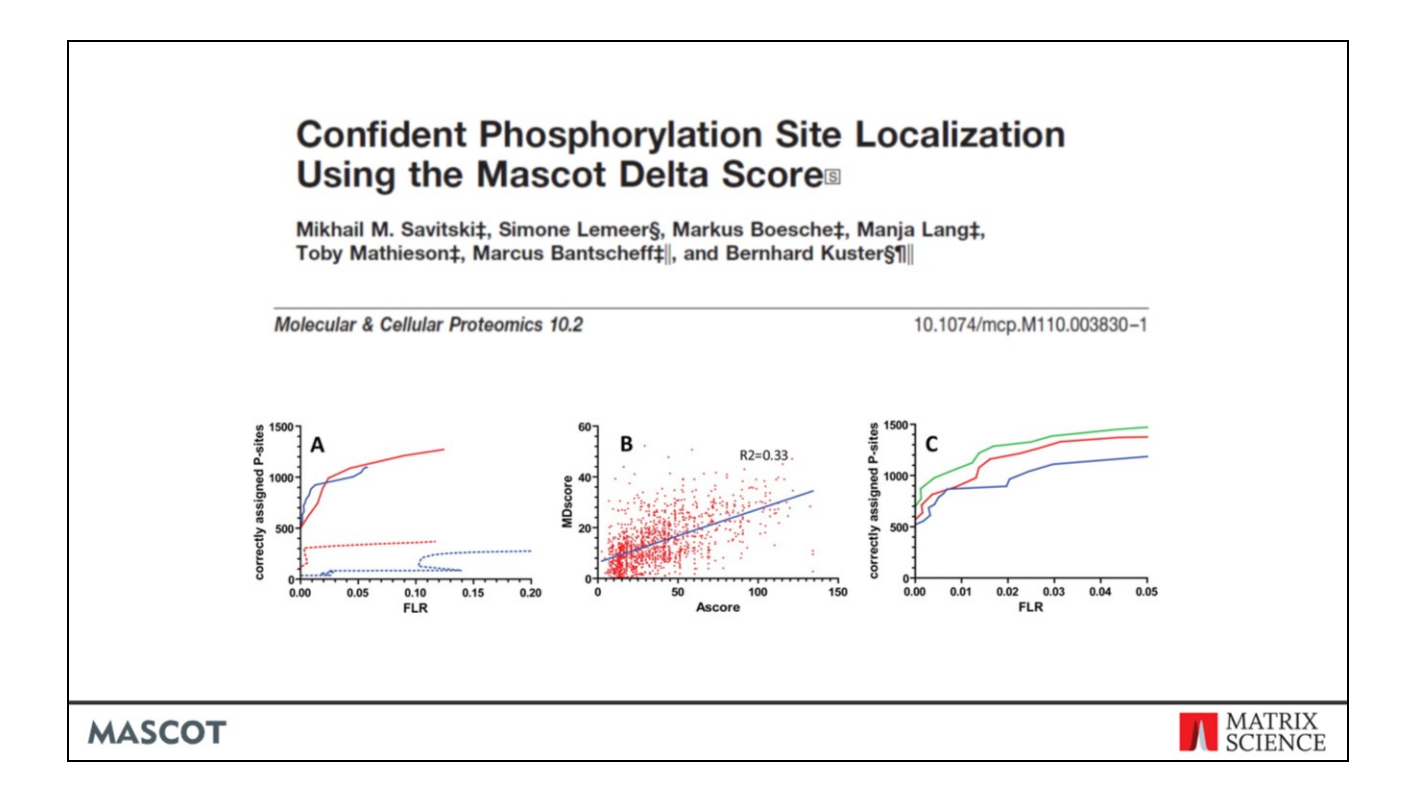

Mascot 2.4 and later report site localisation probabilities using the delta score method published in MCP by Bernhard Kuster's group. They analysed a collection of synthetic analogs of real phosphopeptides and determined what score difference was required to determine the correct site with an error rate of (say) 5%. Because we don't expect everyone to calibrate their data in this way, we have made the calculation slightly more conservative. A score difference of 10 would give approximately 90% probability that the higher scoring arrangement was correct.

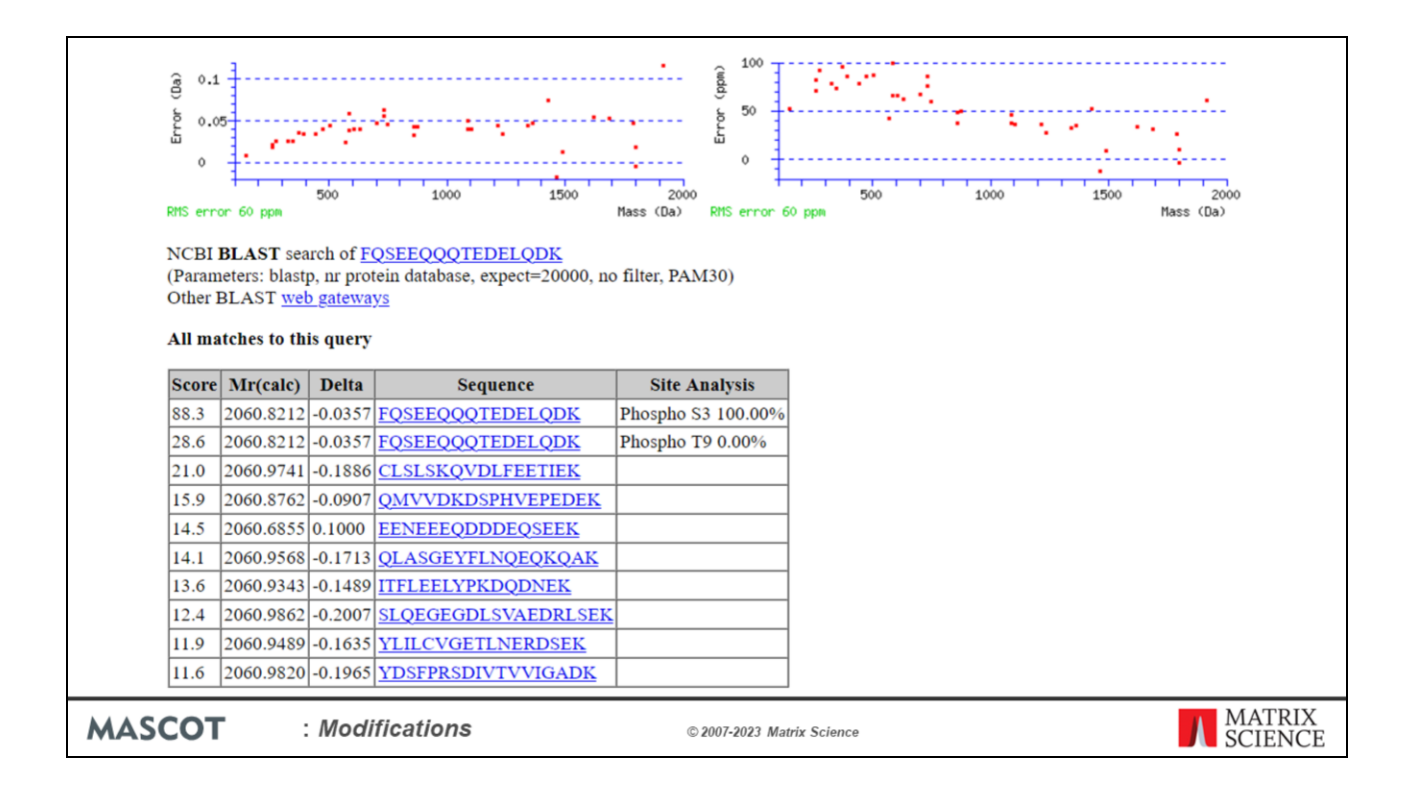

A very large score difference such as the one we were just looking at gives 100% likelihood that the phosphate is on S3.

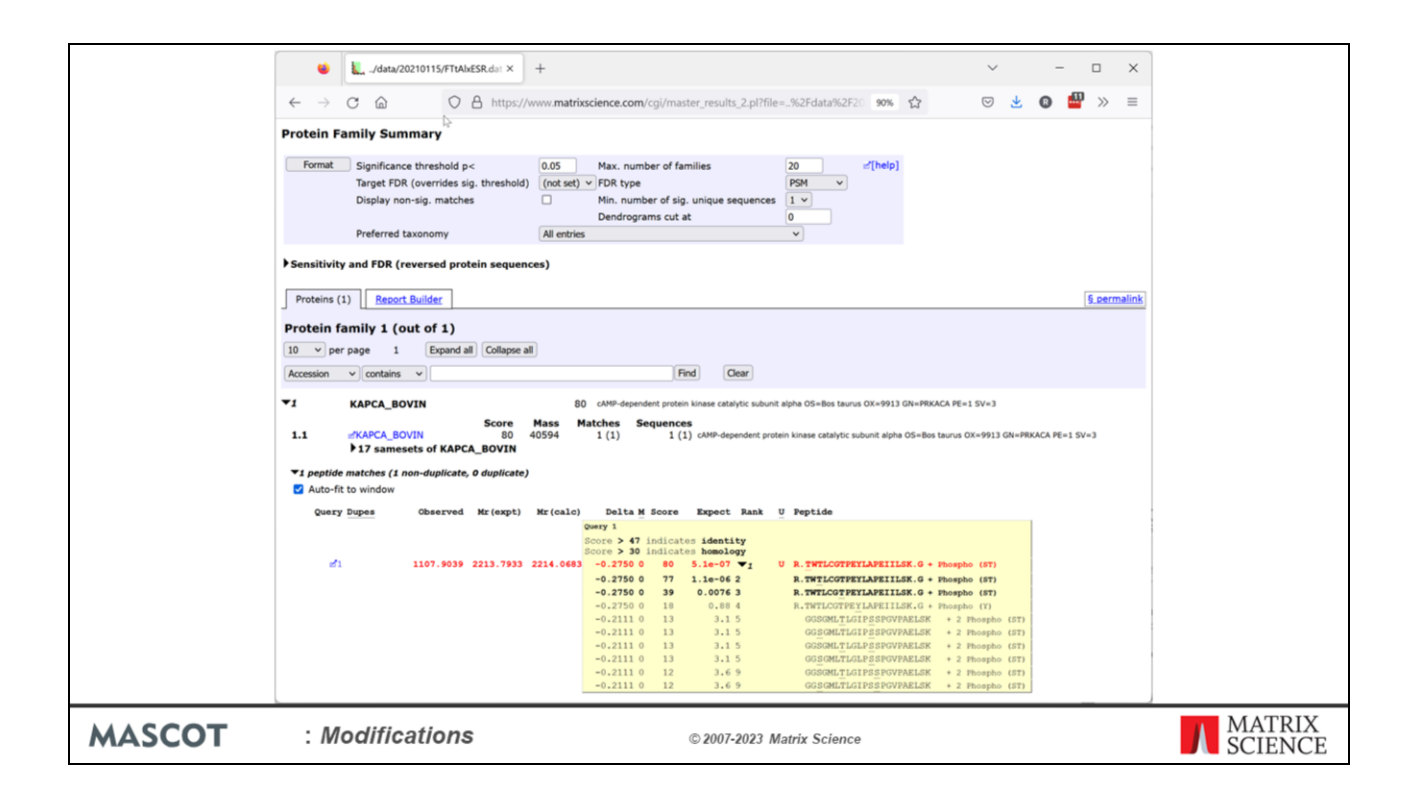

However, casein peptides are unusually easy to analyse. Here is a more typical example of what you can expect to find - a strong match to a phosphopeptide from a protein kinase.

There is little to choose in terms of score between having the phosphate on T1 or T3.

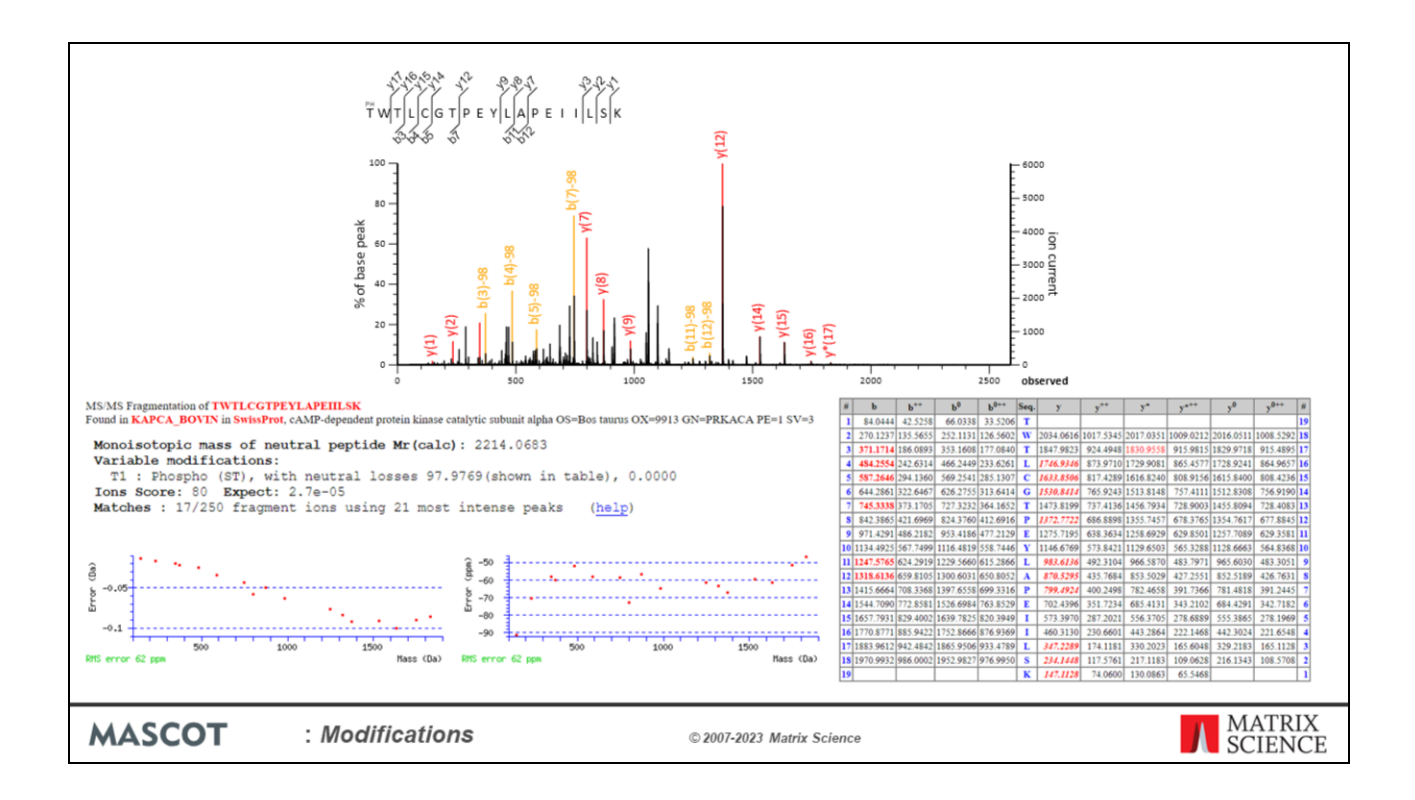

We can see why there is little difference in score between placing the phosphate on T1 or T3.

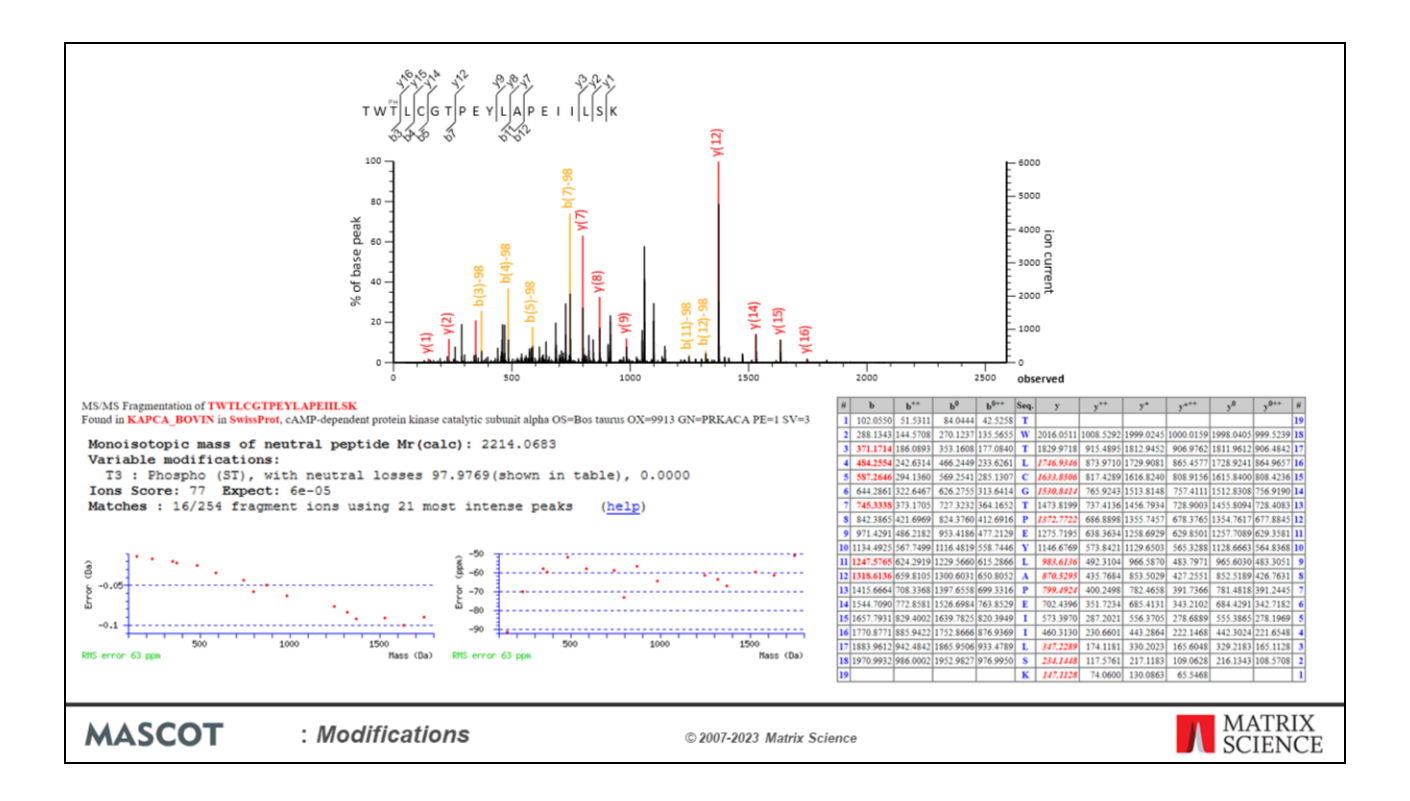

There is just one extra matched peak, and in probability terms, there isn't a huge difference between 20 matches using 55 experimental peaks and 21. However, if you had to choose one or the other, you'd probably go for T1.

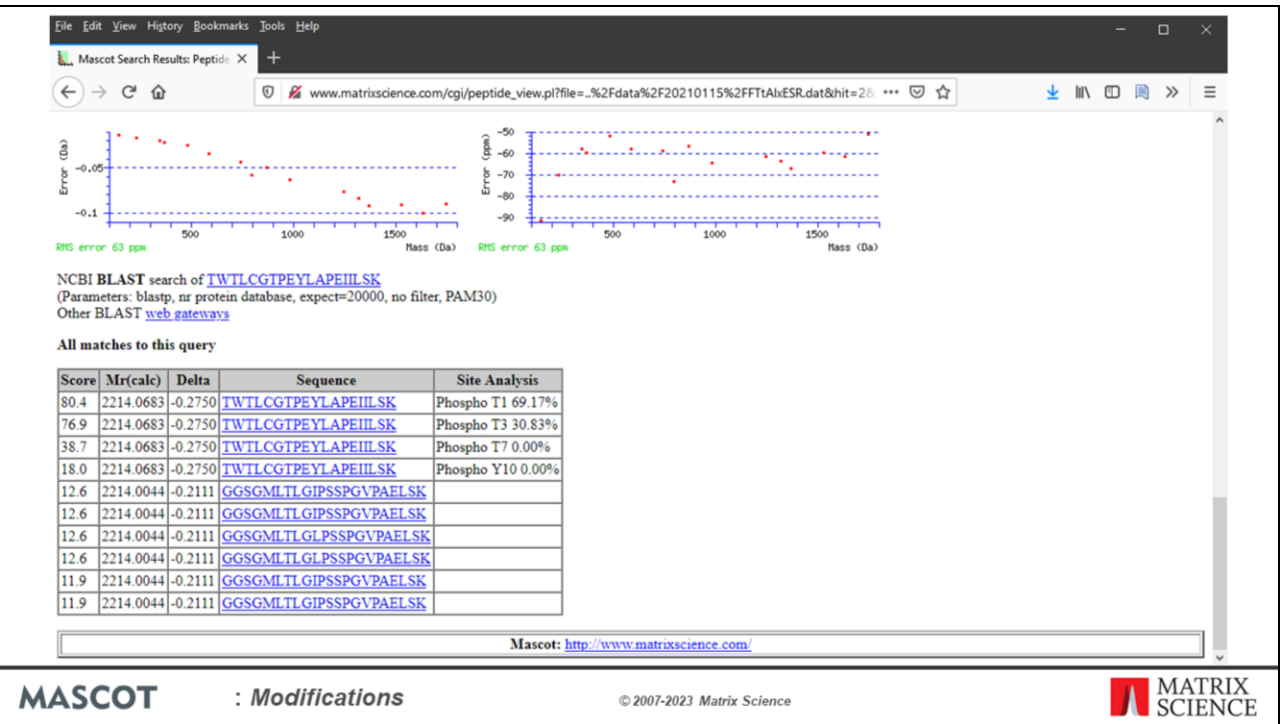

The delta score site analysis suggests 70% probability on T1 and 30% on T3 … much less clear cut. We can't be confident which site is modified, or whether there is a mixture of both isoforms. But, we can be confident it is not on T7 or Y10 because the score drops dramatically, and these are assigned 0% probability.

Sometimes, it is worth looking at the sequence annotations to see whether these are known phosphorylation sites. If the database sequence doesn't have detailed annotations, you can follow the BLAST link to try and match the peptide to an entry from a better annotated database. In this case, we're searching SwissProt, so we can go straight to the protein view report.

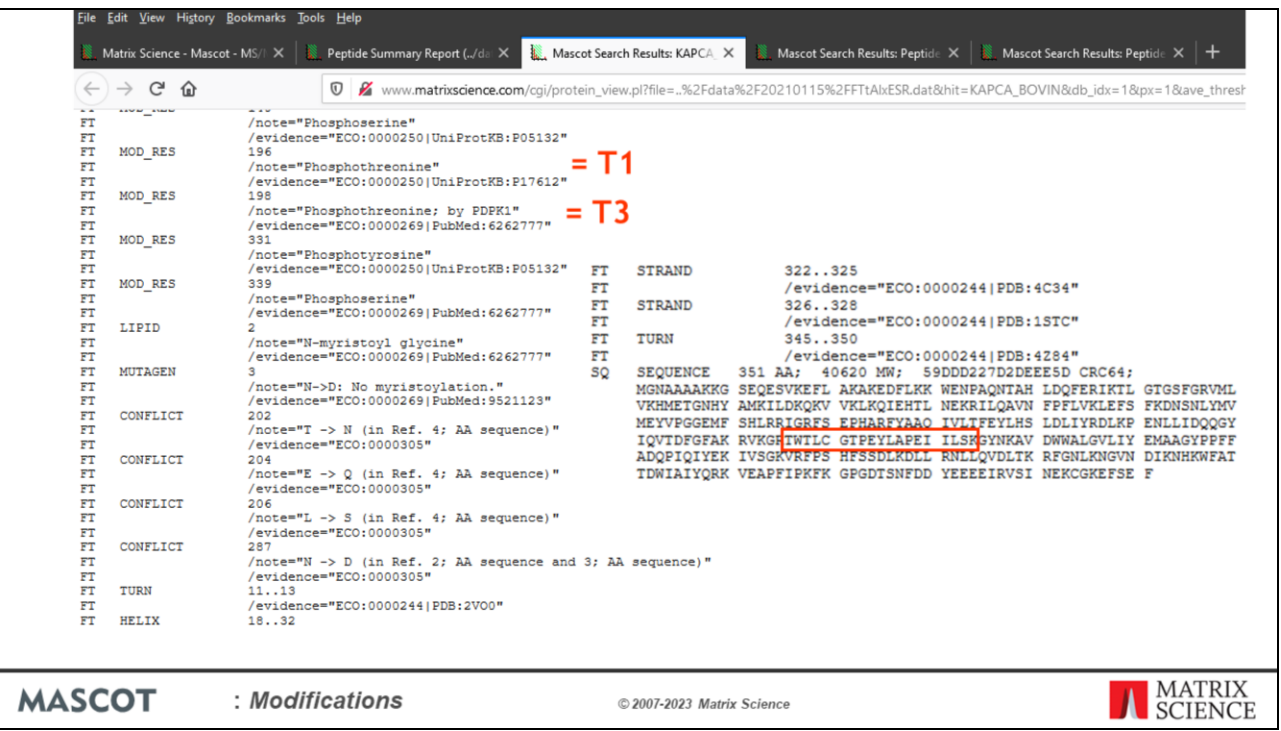

According to SwissProt, both T1 and T3 are possible phosphorylation sites. If you really needed to know which was the case here, or whether it was a mixture, you'd have to acquire more data. Maybe try a different enzyme or target the incomplete cleavage peptide that includes the preceding KG so as to move the sites towards the centre of the peptide, where you might get stronger b and y fragments.

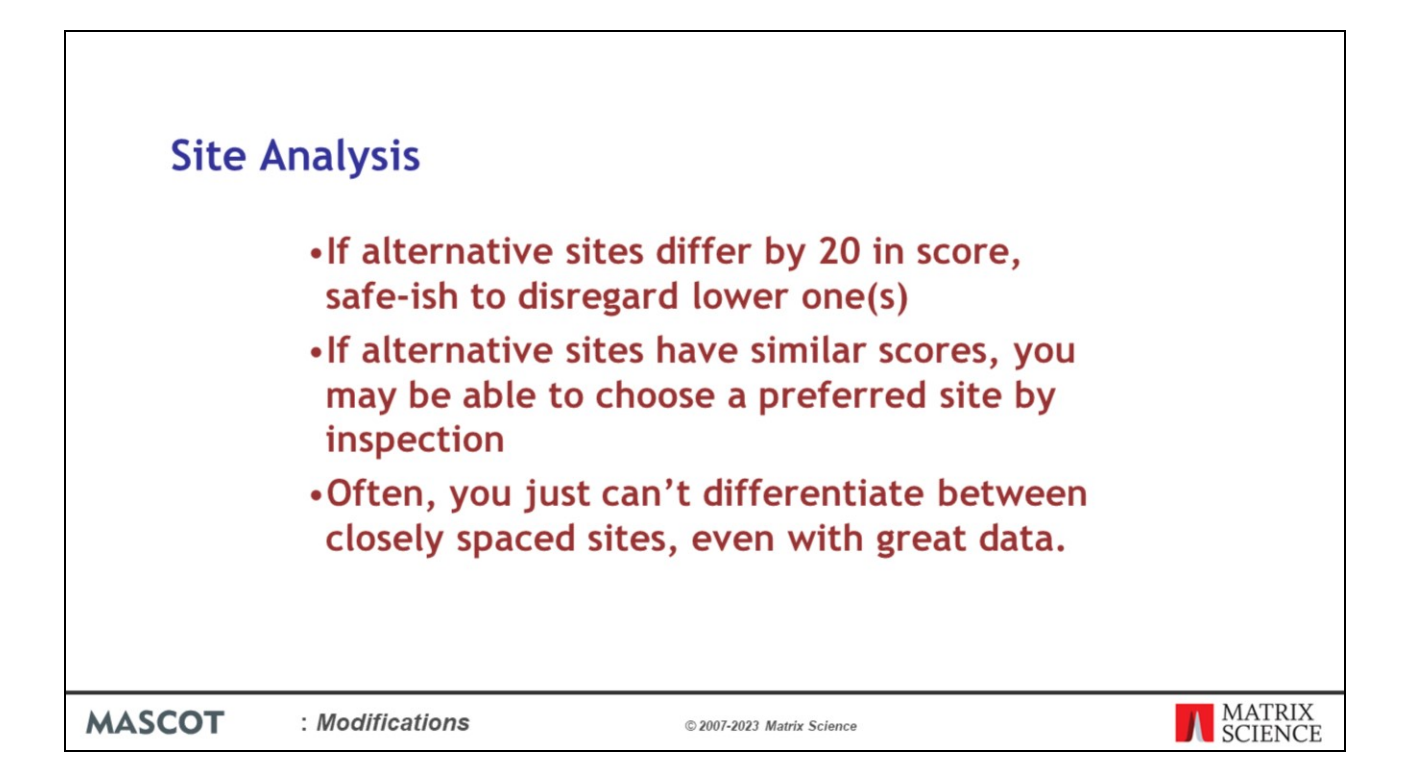

If you are using Mascot 2.3 or earlier, the delta score calculation is not performed in Peptide View. These are our suggested guidelines when using Mascot for site analysis:

If alternative sites differ by 20 in score, safe-ish to disregard lower one(s).

If alternative sites have similar scores, you may be able to choose one by inspection. But, be careful … one peak is just one peak.

Often, you just can't differentiate between adjacent sites, even with great data.

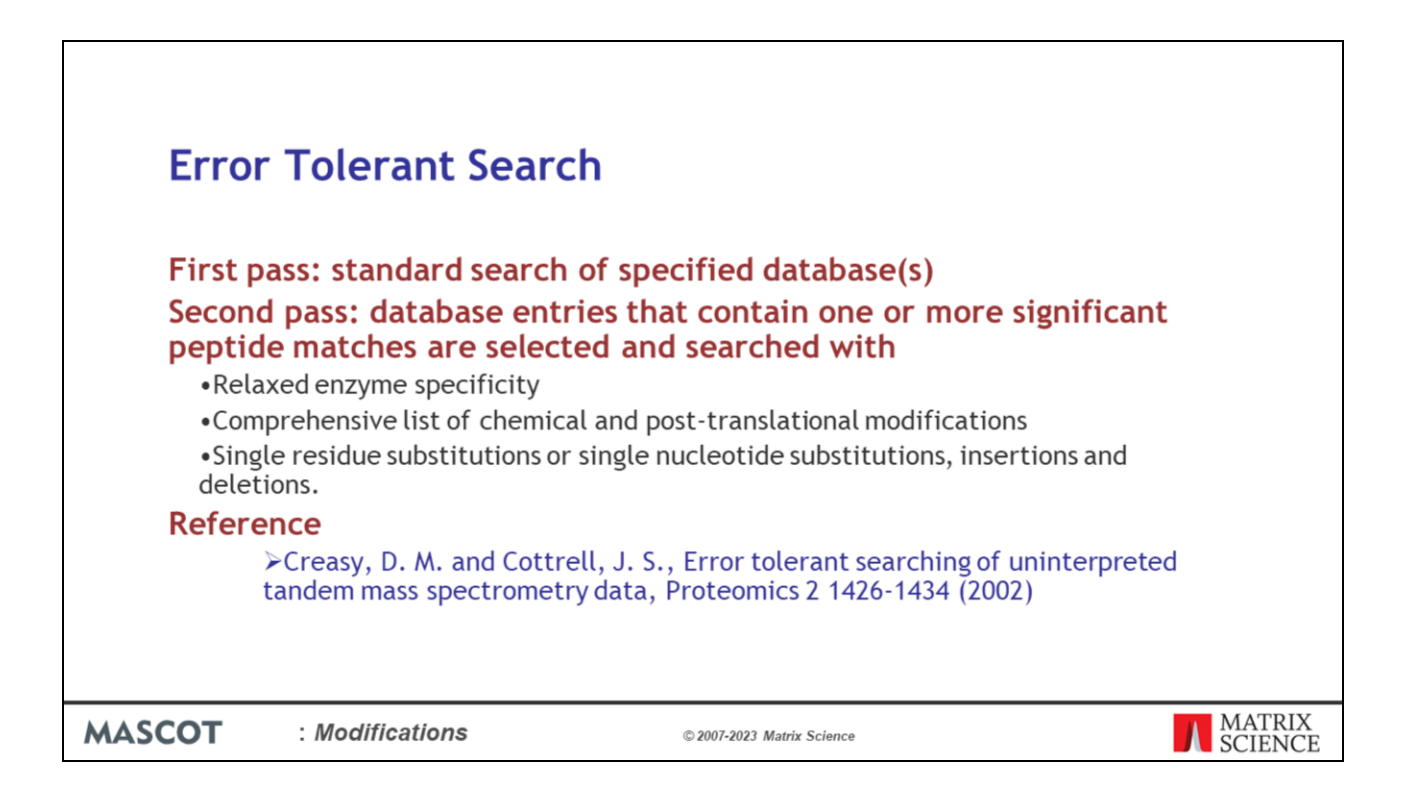

Now, back to the challenge of finding PT modifications. There are many hundreds of modifications in Unimod, yet I've emphasised the importance of using the minimum number of variable modifications in a search. So, how are we supposed to find unusual modifications?

If you are searching uninterpreted MS/MS data, the efficient way to find unusual modifications, as well as variations in the primary sequence, is a two pass search. The first pass search is a simple search of the entire database with minimal modifications. The protein hits found in the first pass search are then selected for an exhaustive second pass search. During this second pass search, we can look for all possible modifications, sequence variants, and non-specific cleavage products.

Because only a handful of entries are being searched, search time is not an issue. The additional matches from the second pass search serve to increase coverage and may discover interesting modifications or SNPs.

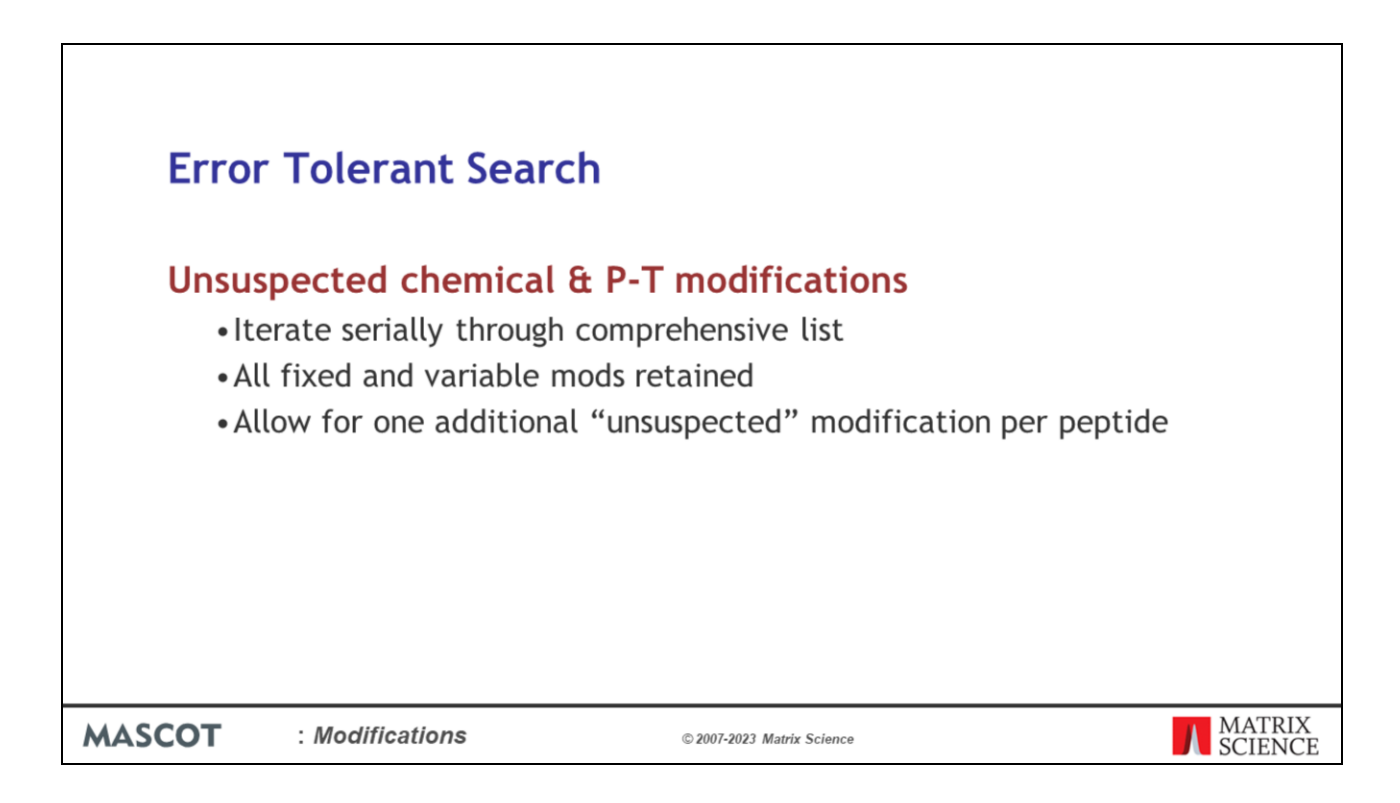

For modifications, an error tolerant search looks for one unsuspected modification per peptide in addition to those mods specified as fixed or variable. This is sufficient because it will be rare to get two unsuspected mods on a single peptide.

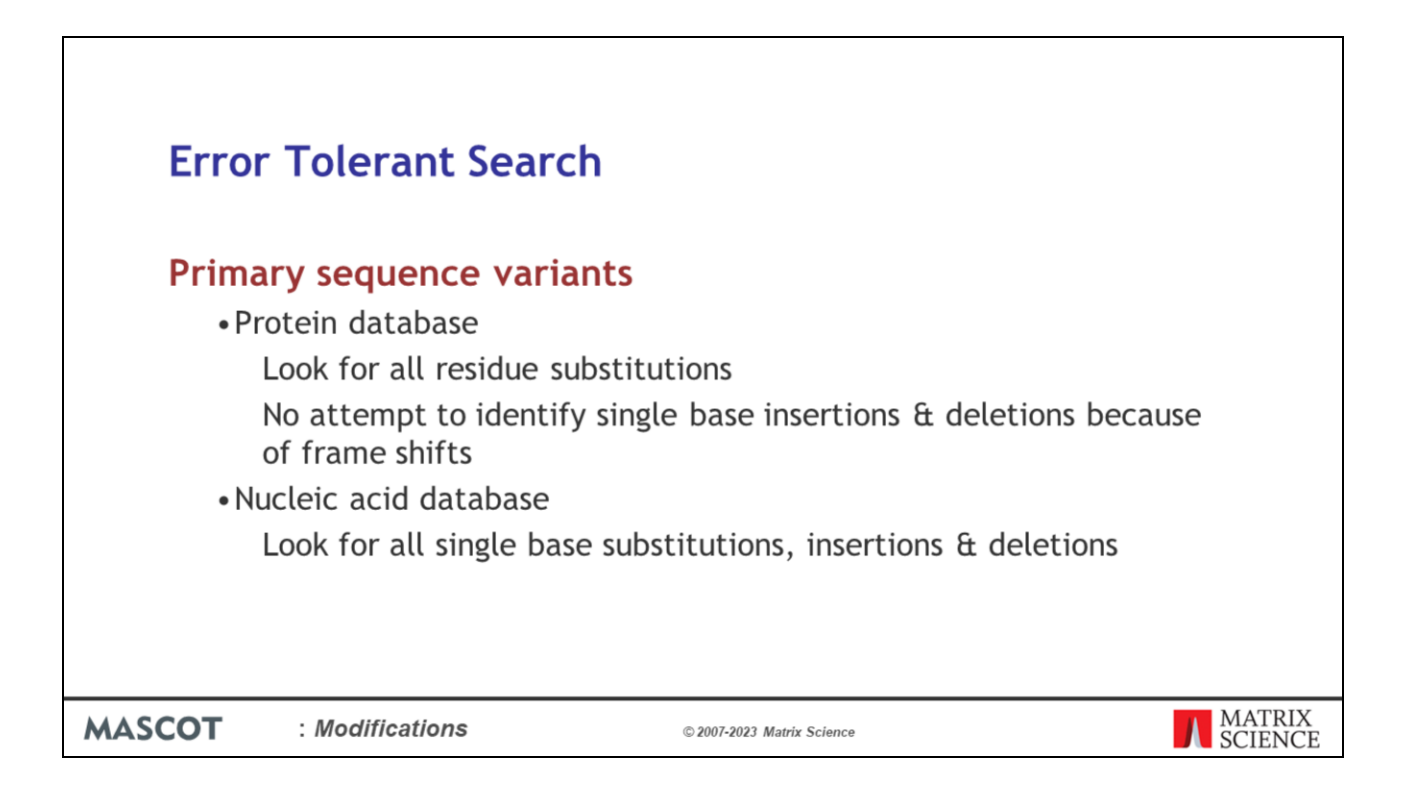

The error tolerant search also looks for sequence variants, such as single nucleotide polymorphisms (SNPs) or sequencing errors.

For a protein database, we can't look for the consequences of inserted or deleted bases, because these give rise to frame shifts, and the entire sequence changes from that point on.

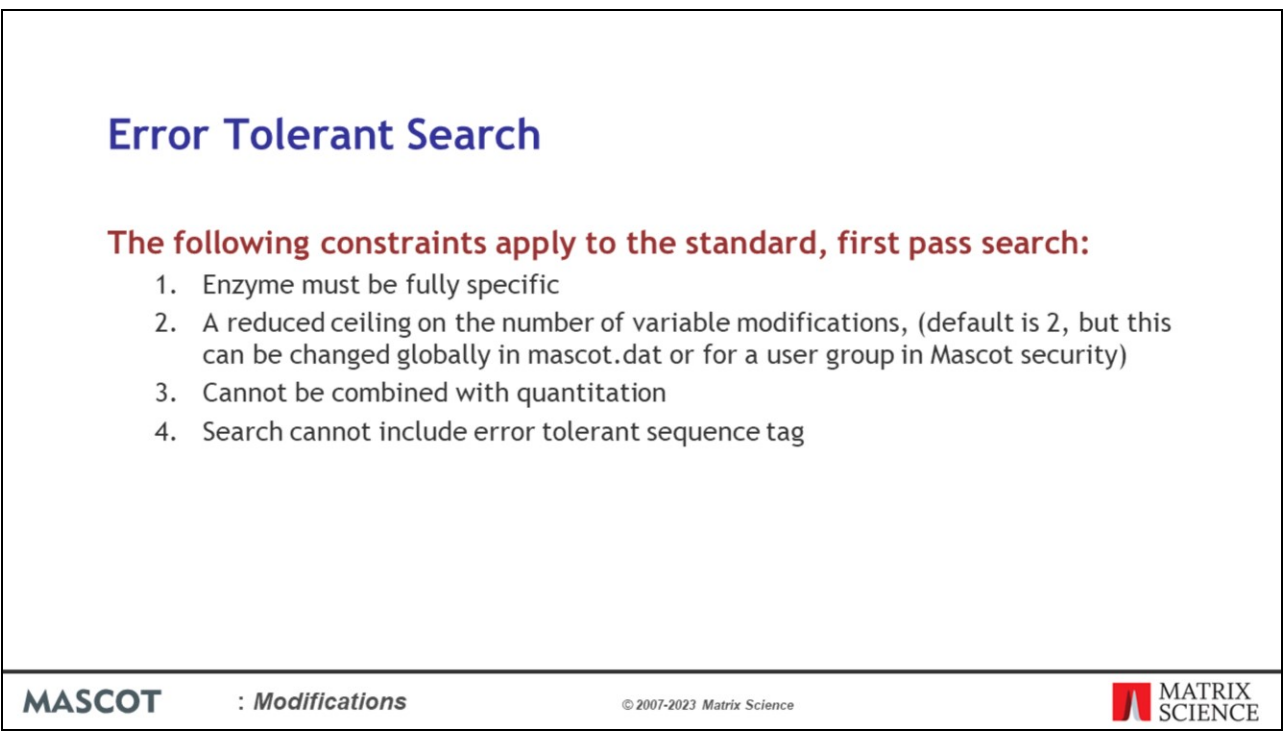

There are some constraints on the standard, first pass search.

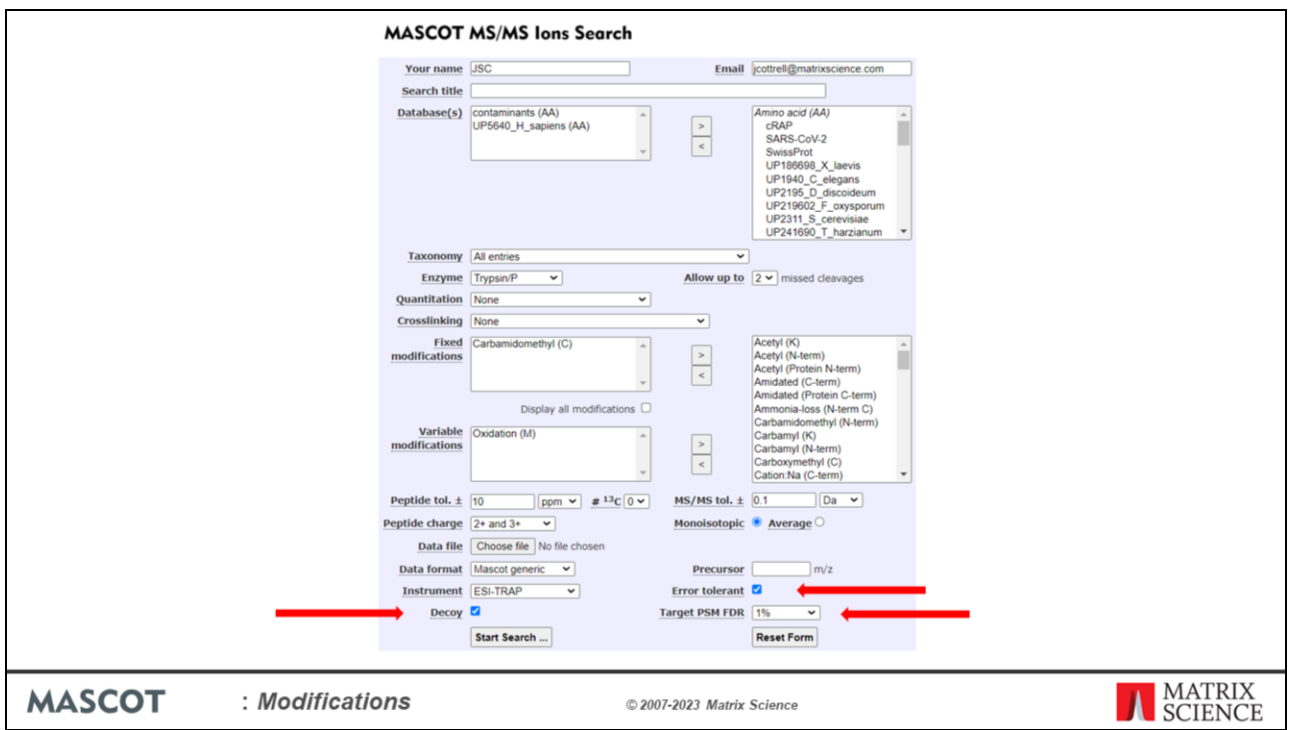

In Mascot Server 2.8 and later, we use target-decoy searching to assign significance to all matches, including those found in the second pass search.

As in previous releases, all you need to do to perform an error tolerant search is to check a box on the search form.

You can (and should) also check the box to use target-decoy. Without a decoy, expect values are derived from counting trials – that is, the number of candidate peptides that have been tested. This estimate is not always accurate; particularly when there is something wrong with the choice of database or search parameters, making a large fraction of potential matches unavailable. Ticking the checkbox to search a decoy database gives a solid, empirical basis for the statistics.

There is also a control to specify the required false discovery rate. The reason we ask for is up front is that the FDR determines the set of proteins selected for the second pass search. For example, the first pass search might identify significant peptide matches to 500 proteins at an FDR of 5%, and these are sent through to the second pass. If the FDR was reduced to 1%, the number of proteins selected for the second pass might drop to 400. Although the FDR can be tweaked at the report stage, this will not give perfectly identical results to setting the required FDR in the search form.

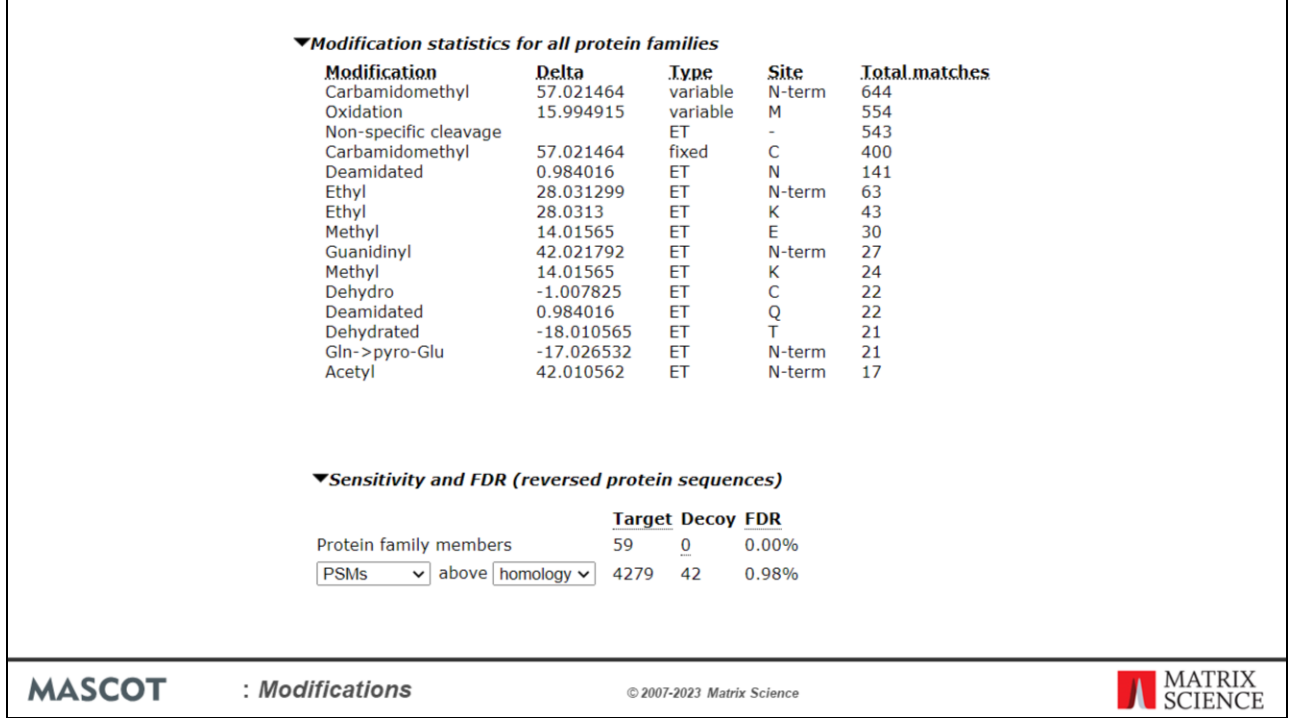

When the results come back, you have a single report that combines the results from both passes.

At the top of the protein family report there is an expandable section that summarises the modifications. You can see counts of the number of queries matching fixed and variable modifications used in the first pass of the search and then for the results of the Error Tolerant search.

The sensitivity and FDR section can also be expended to see the number of decoy matches.

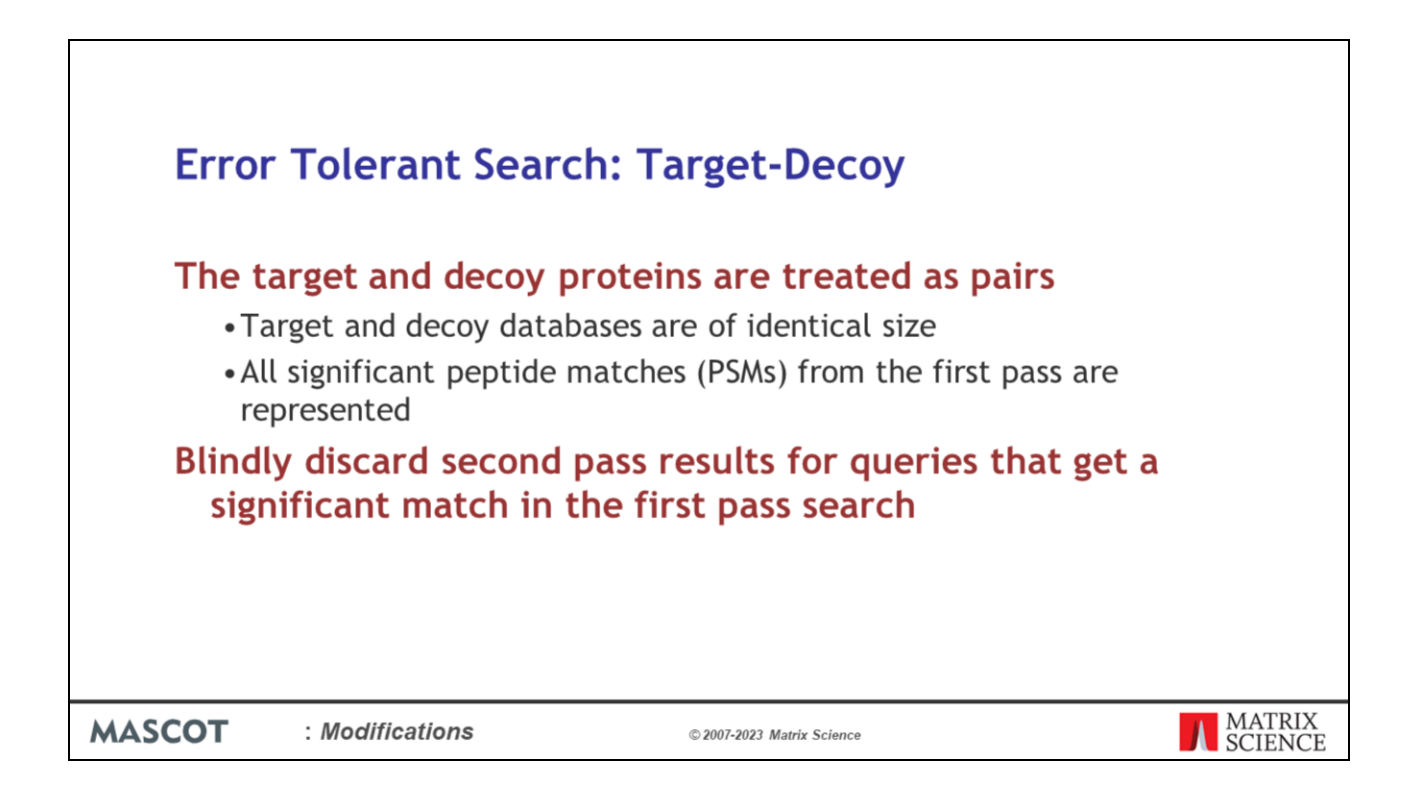

The way it works is that target and decoy proteins are treated as pairs. After the first pass search, when proteins are selected, each significant match, whether target or decoy, causes the relevant pair of target and decoy proteins to be selected for the second pass. This means that the target and decoy databases in the second pass search are of identical size and contain all significant peptide matches (PSMs) from the first pass.

If a query gets a significant match in the first pass search, this is what we report, and we blindly discard the second pass results for this query. Sometimes, this means a stronger match is missed, but to do otherwise would be statistically dishonest. For example, if the significance threshold for a particular query in the first pass search corresponds to a score of 40, and we get a match with a score of 52, this is what we report, even if the second pass search might give us an even better match. This is not ideal, but the alternative is to burden all matches with statistics based on both passes. To illustrate why this is a problem, imagine we were to look at the second pass results and find nothing better. Now, we have a larger search space and the score threshold has increased to 55, so we have to discard our first pass match with a score of 52 because it is no longer significant.

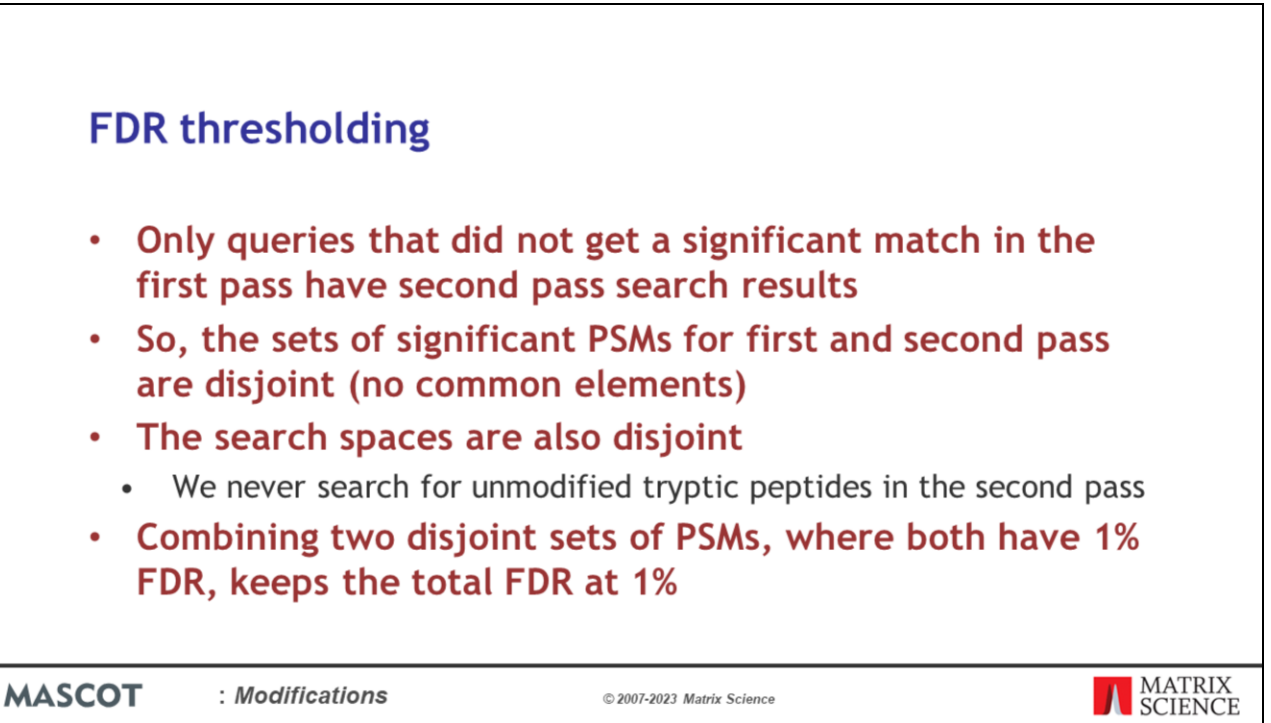

In earlier versions of Mascot, an error tolerant search could not be combined with the target-decoy option, and expect values based on counting trials were only reported for first pass matches.

However, it is possible to combine the two passes and calculate the FDR using the following logic. Only queries that did not get a significant match in the first pass have second pass search results, so the sets of significant PSMs for first and second pass are disjoint. A disjoint set is a pair of sets which does not have any common element.

The first pass and second pass search spaces are also disjoint as we never search for unmodified tryptic peptides in the second pass.

This means there is no double counting. Combining two disjoint sets of PSMs, where both have 1% FDR, keeps the total FDR at 1%.

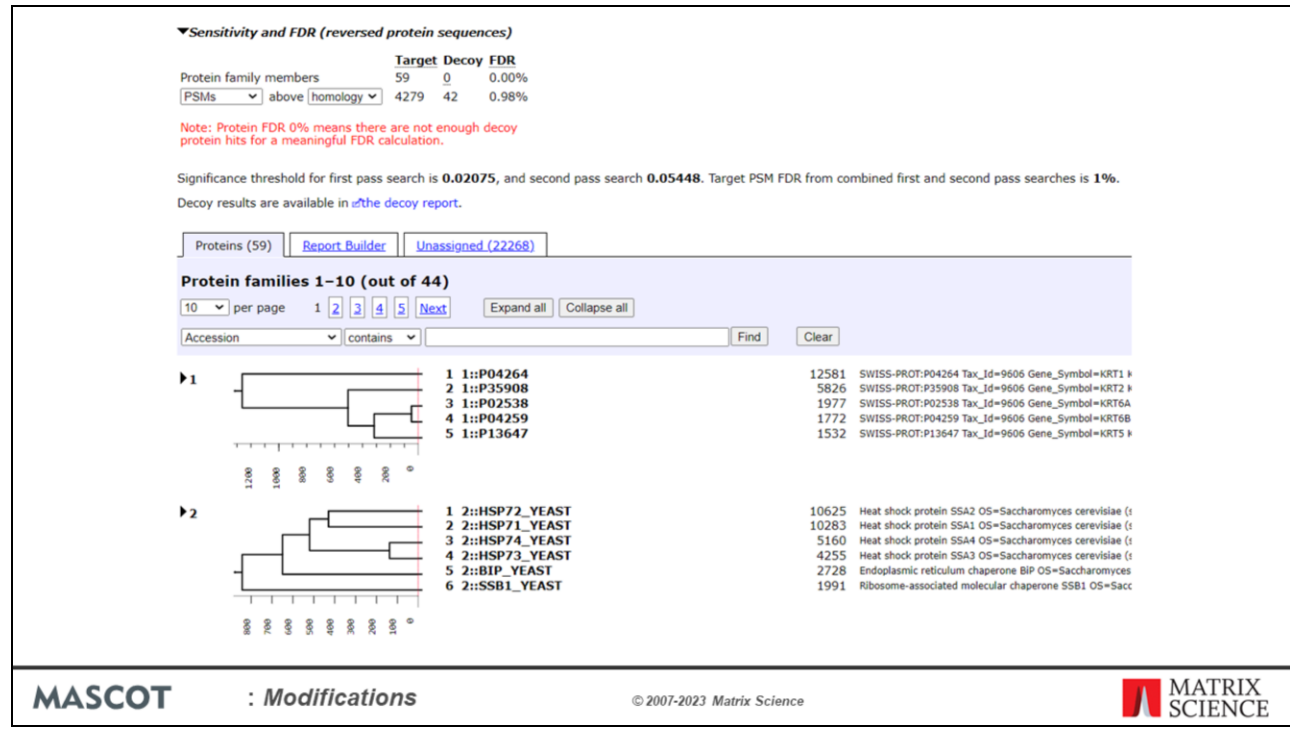

The required FDR is applied independently to the results from the first and second pass searches.

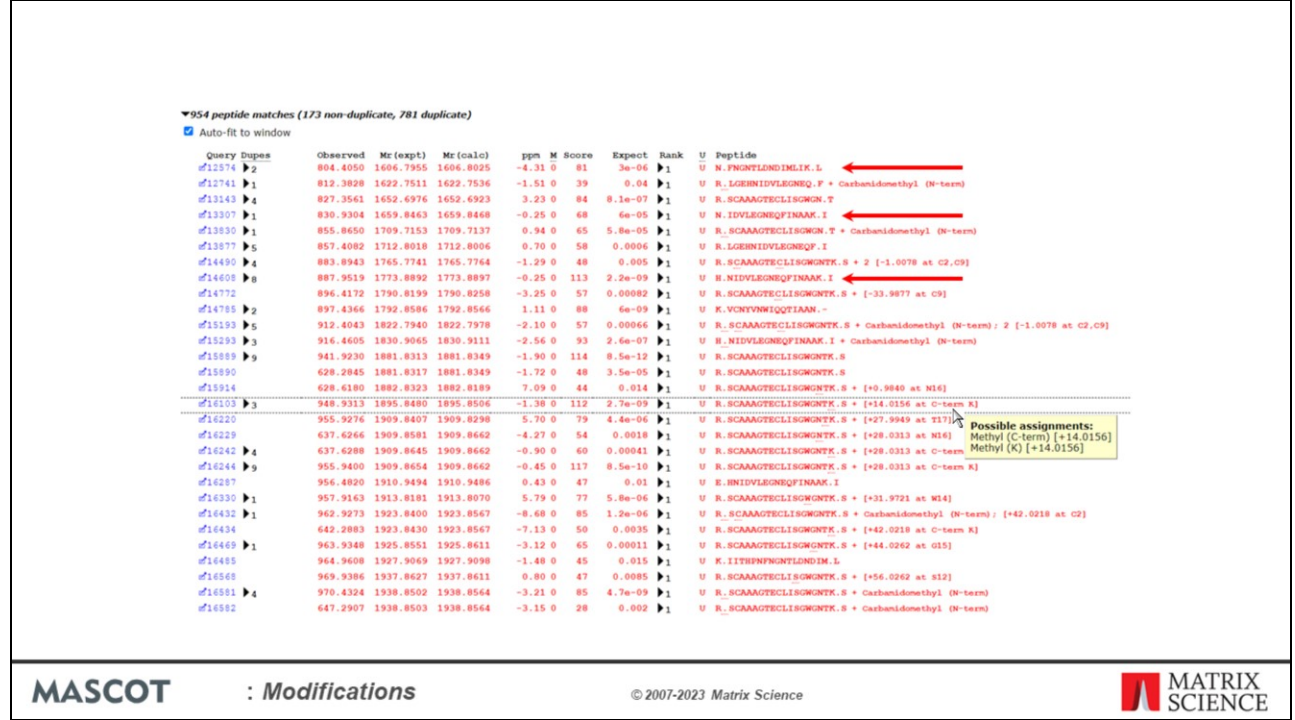

And the expect values are reported for both first and second pass matches.

The additional matches, found in the error tolerant search, are the ones with a mass difference in square brackets or that are a non-specific cleavage. One of these, query 12574, is a simple, non-specific peptide with a very good score. There's another example for queries 13307 and 14608. The error tolerant search is a much better way of picking up non-specific peptides than searching the entire database with semitrypsin or no enzyme. We only fail to get such matches in an error tolerant search if there are no matches to the protein in the first pass search. However, you have to ask yourself whether you would believe a protein hit in which the only peptide match was non-specific. I think the answer is no.

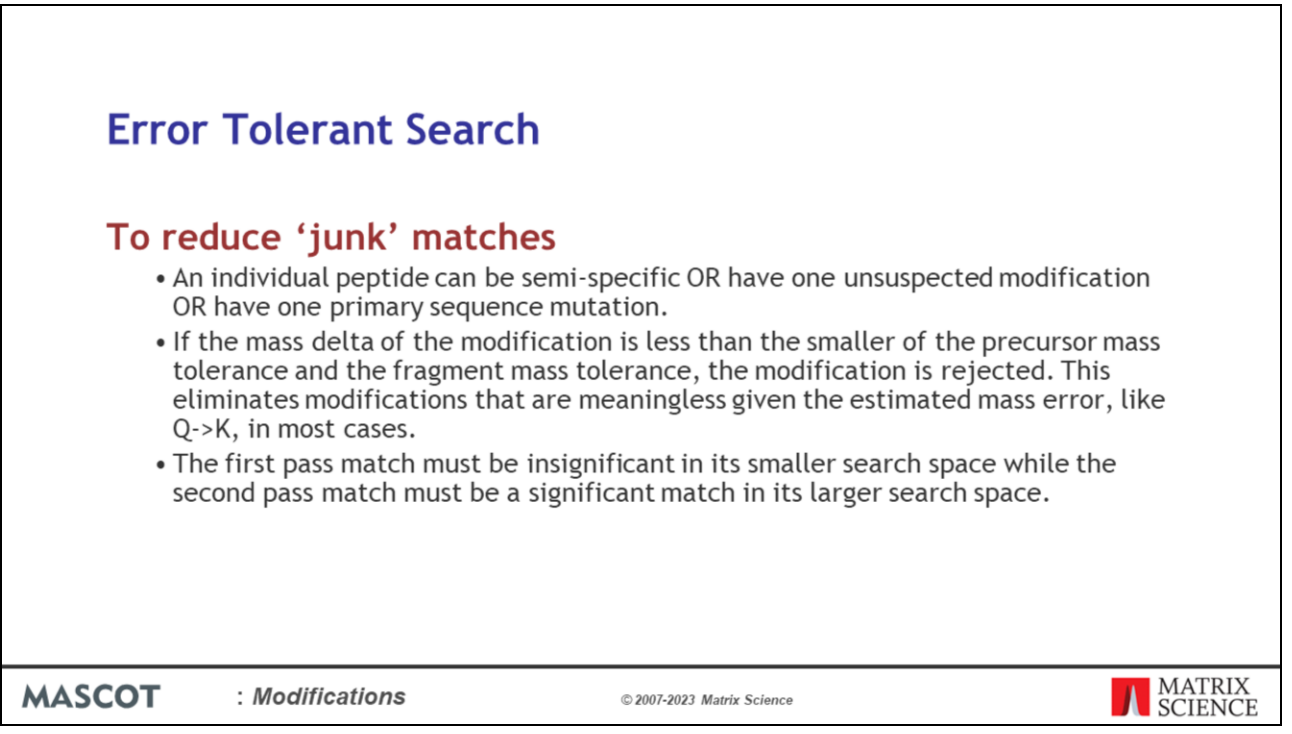

The matches from an error tolerant search are aggressively filtered to remove junk matches.

A peptide match is only allowed one error tolerant change, whether becoming semispecific or getting one unsuspected modification.

Modifications are rejected based on precursor and mass tolerance to eliminate meaningless possibilities.

And, because the second pass search space is much larger, the second pass match must have a very good score to be statistically significant, which throws away a lot of 'junk' matches.

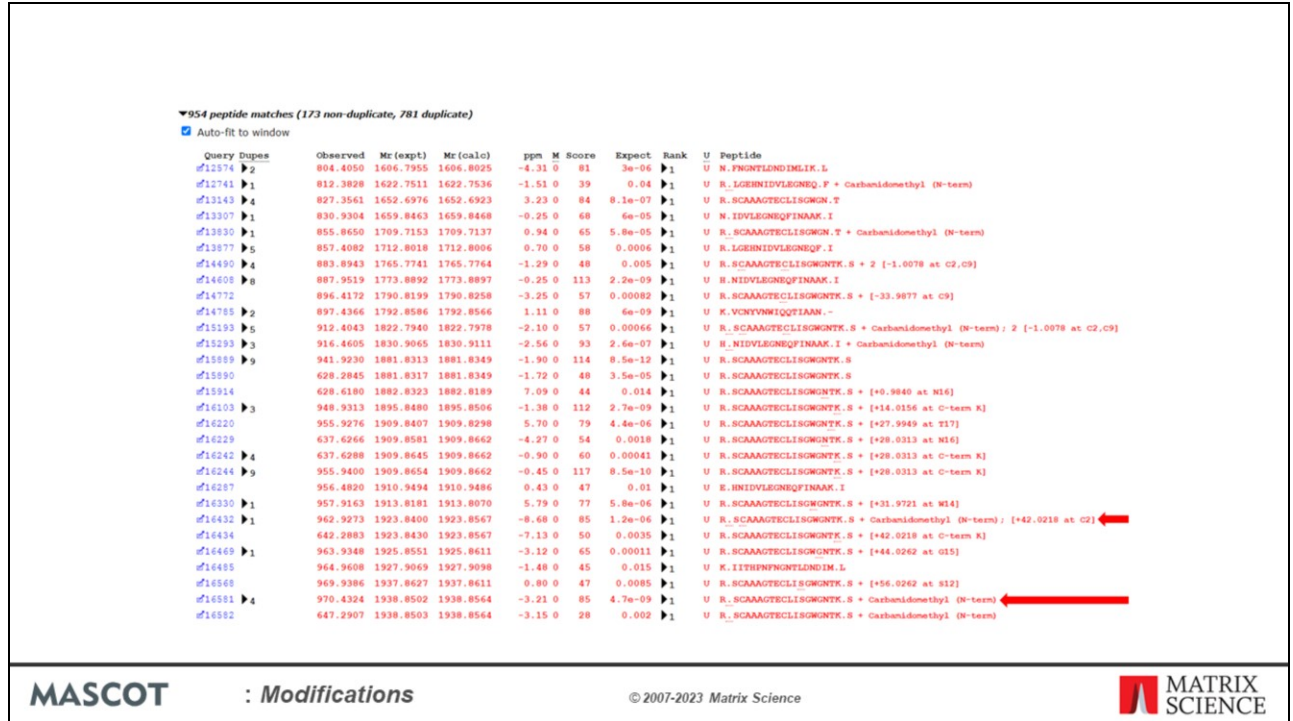

Usually, the search space for the second pass search is larger than for the first pass. This means that the significance threshold is more stringent for second pass matches. Here, for example, query 16581 gets a score of 85 in the first pass search which corresponds to an expect value of 4.7E-9. Query 16432 gets the same score in the second pass search, but the expect value is 1.2E-6, worse by a factor of 250.

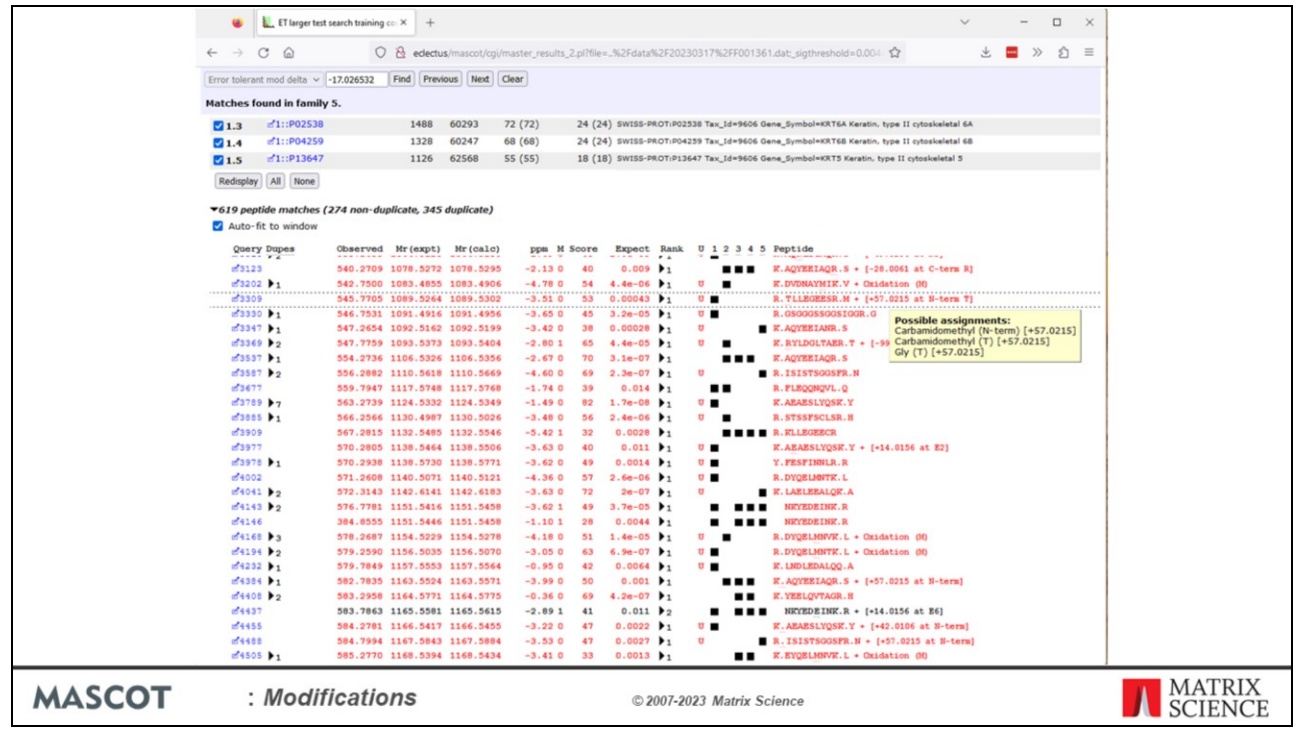

Take a look at the match to query 3309, which has three possible assignments. Since this sample was alkylated with iodoacetamide, we would choose carbamidomethylation as the more likely suspect. The assignment to carbamidomethylation at the N-terminal is also very believable, because this is a known artefact of over-alkylation. The same modification can be seen in this screen shot for three other queries.

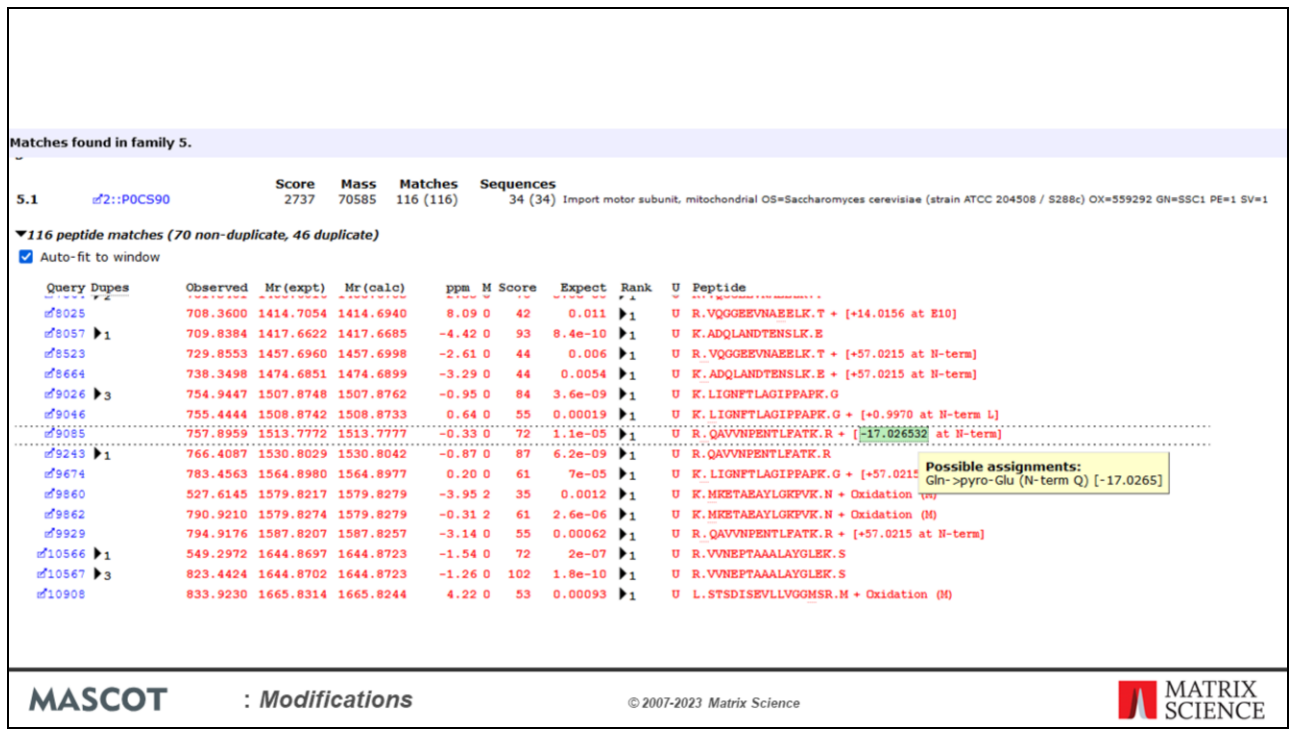

Another easily believable assignment is pyro-Glu for the match to query 11185.

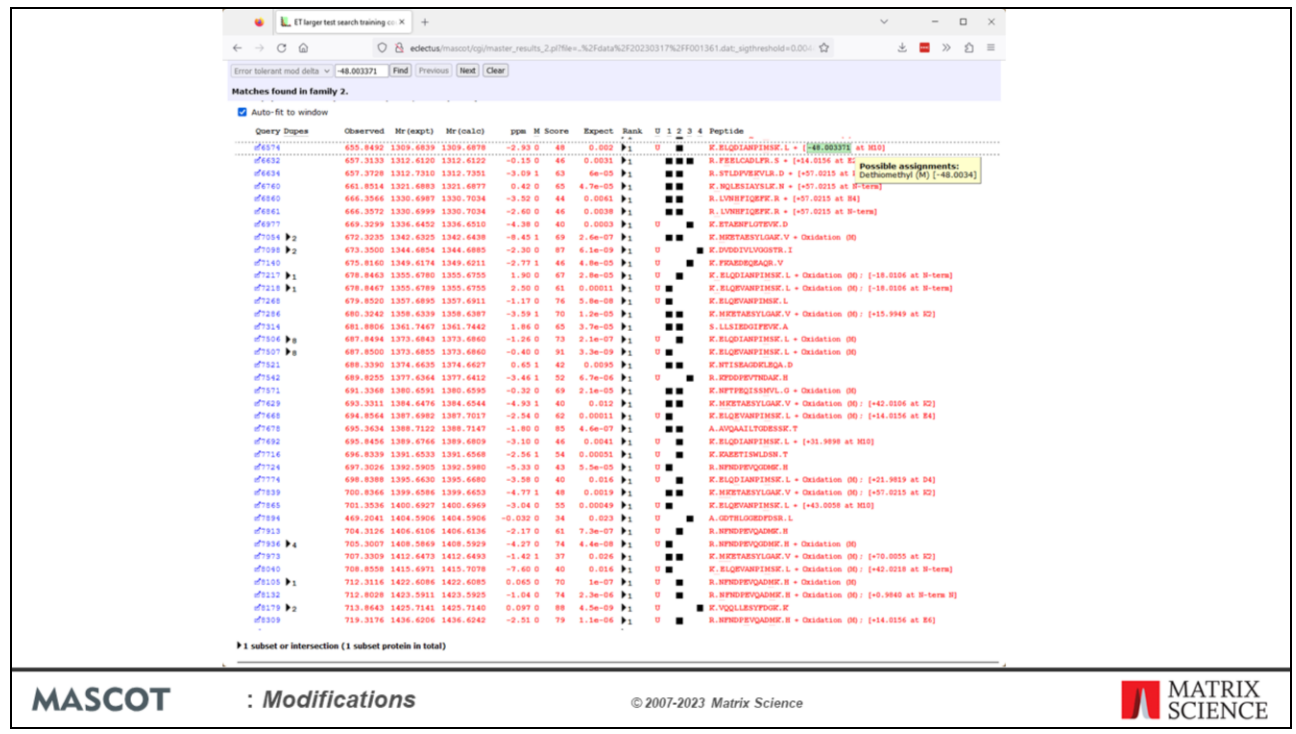

Query 6574 is an interesting case. There are multiple other matches to the same peptide, oxidised at M10, oxidised at M10 with pyro-Glu at the N-term, dioxidation at M10 and others. The minus 48 modification occurs when the methionine is oxidised and then loses the side chain as methanesulfenic acid.

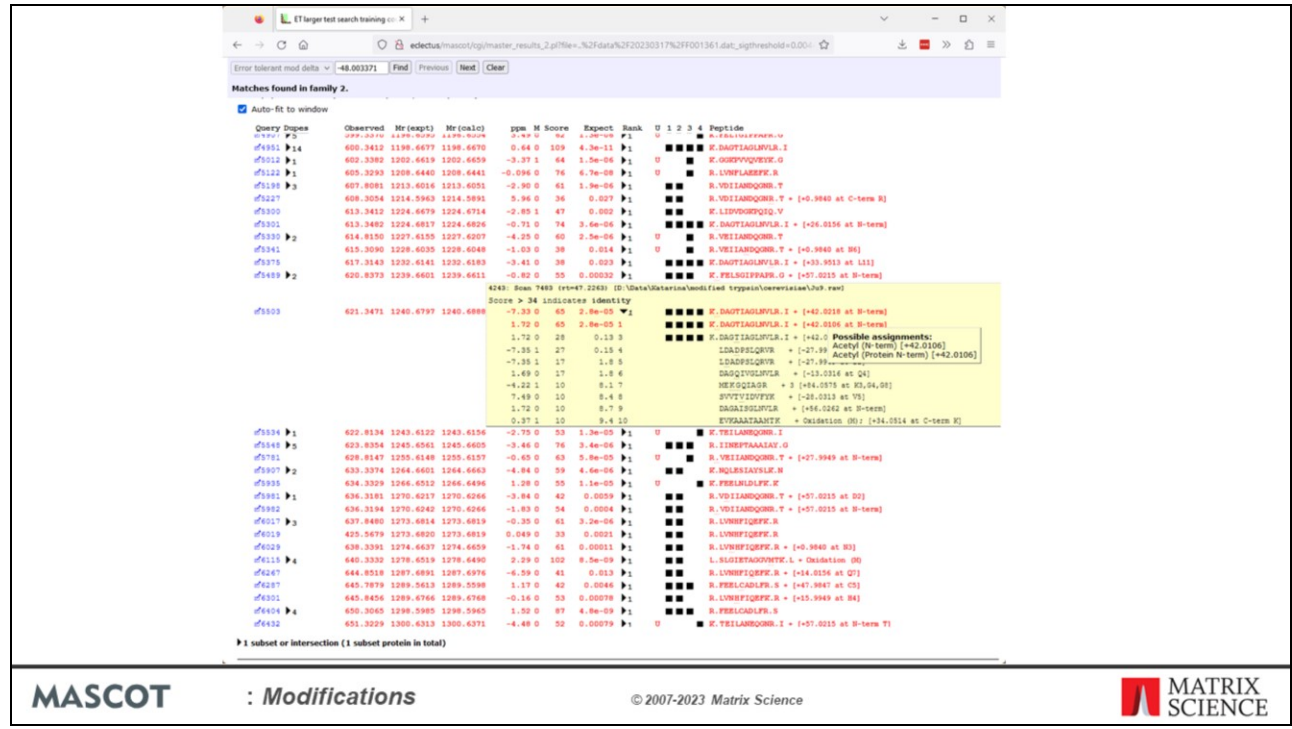

You should also look at the other matches to the same query when trying to decide whether to accept a match or not. For this query the top three matches are essentially to the same sequence. The error tolerant match is to a peptide that has undergone a guanidinylation or acetylation at the N-terminal or acetylation of the threonine. Although the guanidinylation PTM is know to occur the most likely interpretation for this match is Protein N-terminal acetylation. The precursor measurement error slightly favors acetylation, 1.72ppm, vs guanidinylation at -7.33ppm.

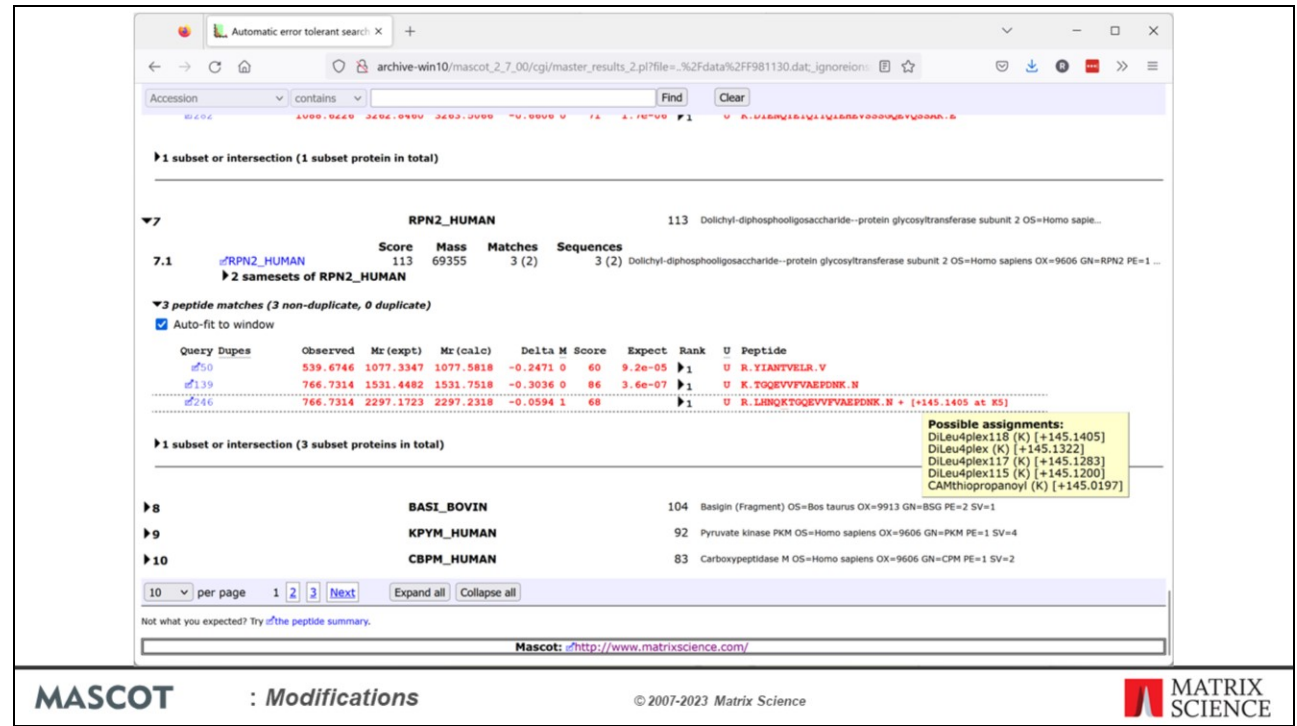

I do not have a good solution for this match. The modifications are either from DiLeu labelled quantitation experiments or a side product in crosslinking while the sample will have been exposed to neither of these two scenarios. Most likely the +145 at the C terminal is a combination of modifications in the C-terminal region but I don't know exactly what.

It is important to understand that the error tolerant search finds new matches by introducing mass shifts at different positions in the database sequences. The match may be very strong, but figuring out a credible assignment can require a bit of detective work.

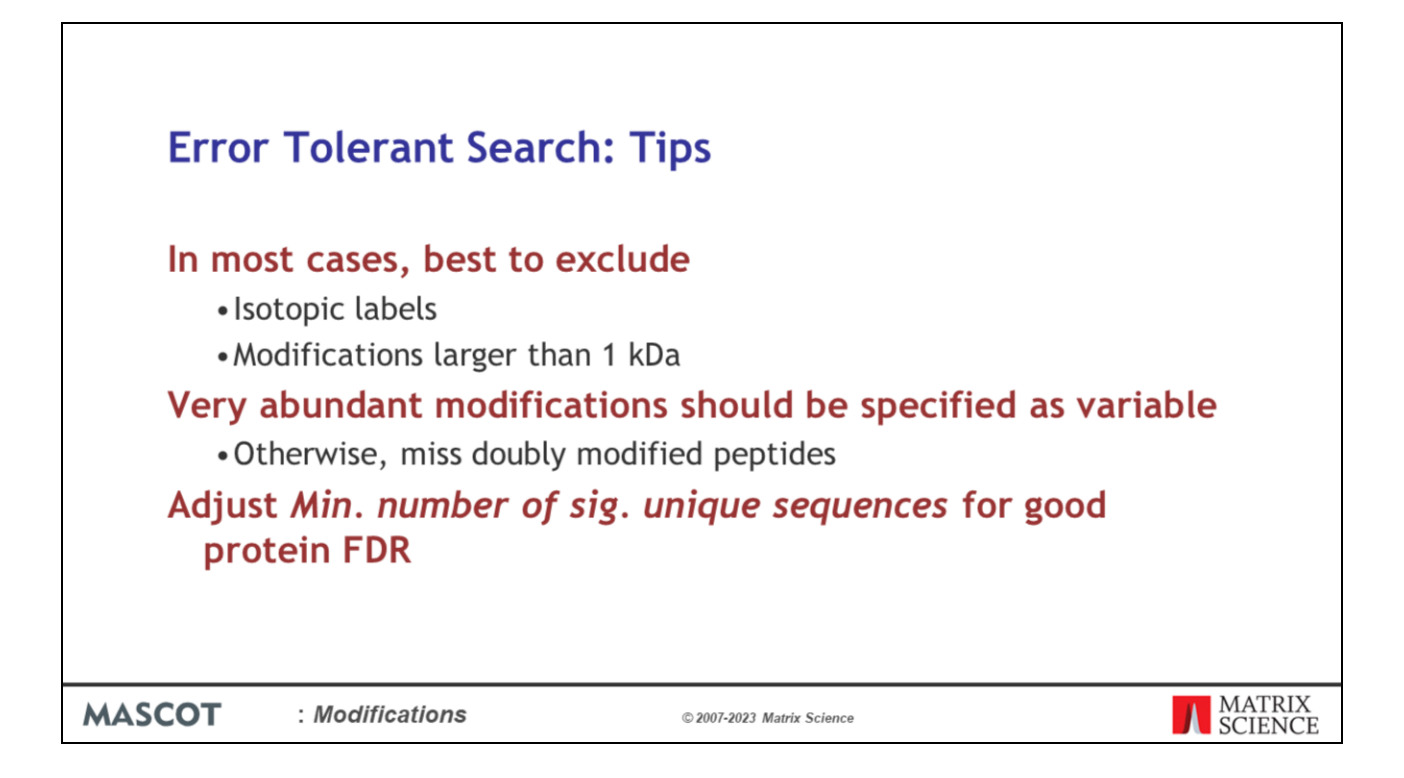

To summarise, it's best to exclude isotopic labels and very large modifications from error tolerant searching. You should specify very abundant modifications as variable modifications, so you don't miss doubly modified peptides.

Even when the FDR for PSMs is well controlled, the FDR for proteins will often be high for an error tolerant search because only a few entries are searched in the second pass.

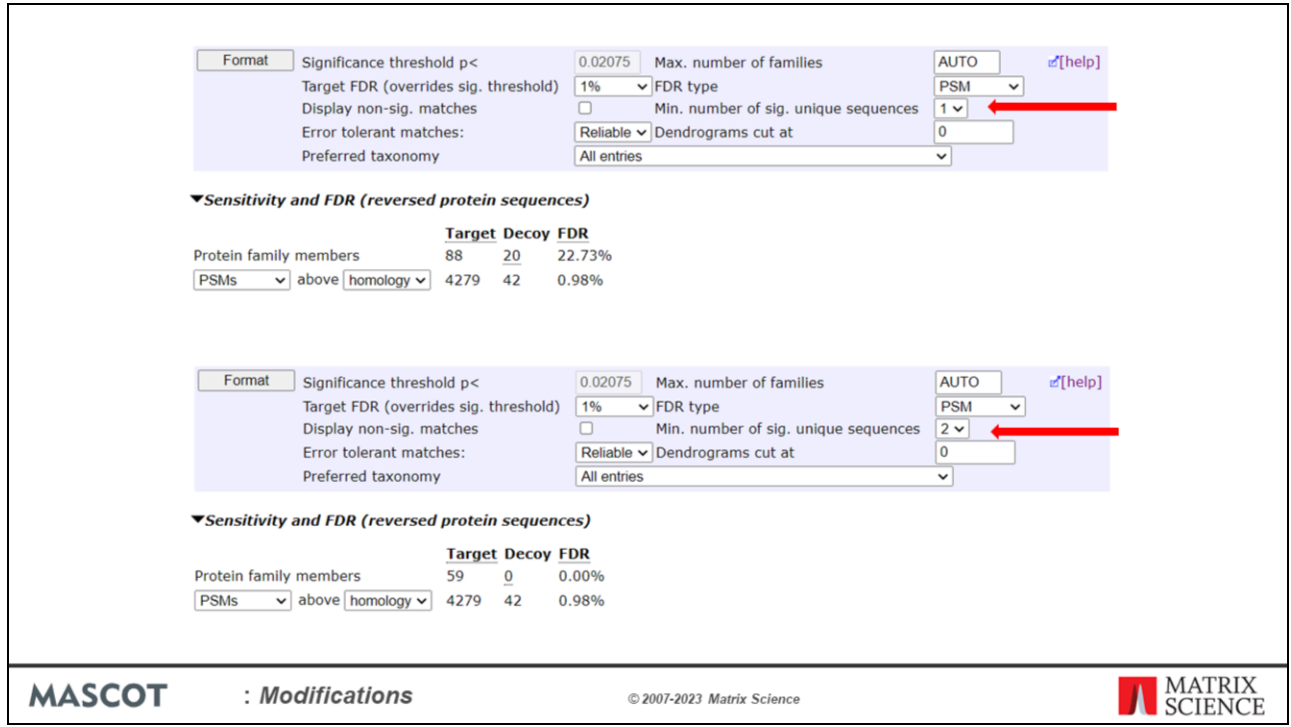

In this example search, at 1% FDR for PSMs, the protein FDR is 23%, which sounds awful. This is simply because the 42 significant decoy matches are scattered randomly across 20 decoy proteins. If we increase the 'Min. number of sig. unique sequences' from 1 to 2 and choose 'Format', we eliminate one hit wonders, and the protein FDR drops to a more satisfactory 0%.

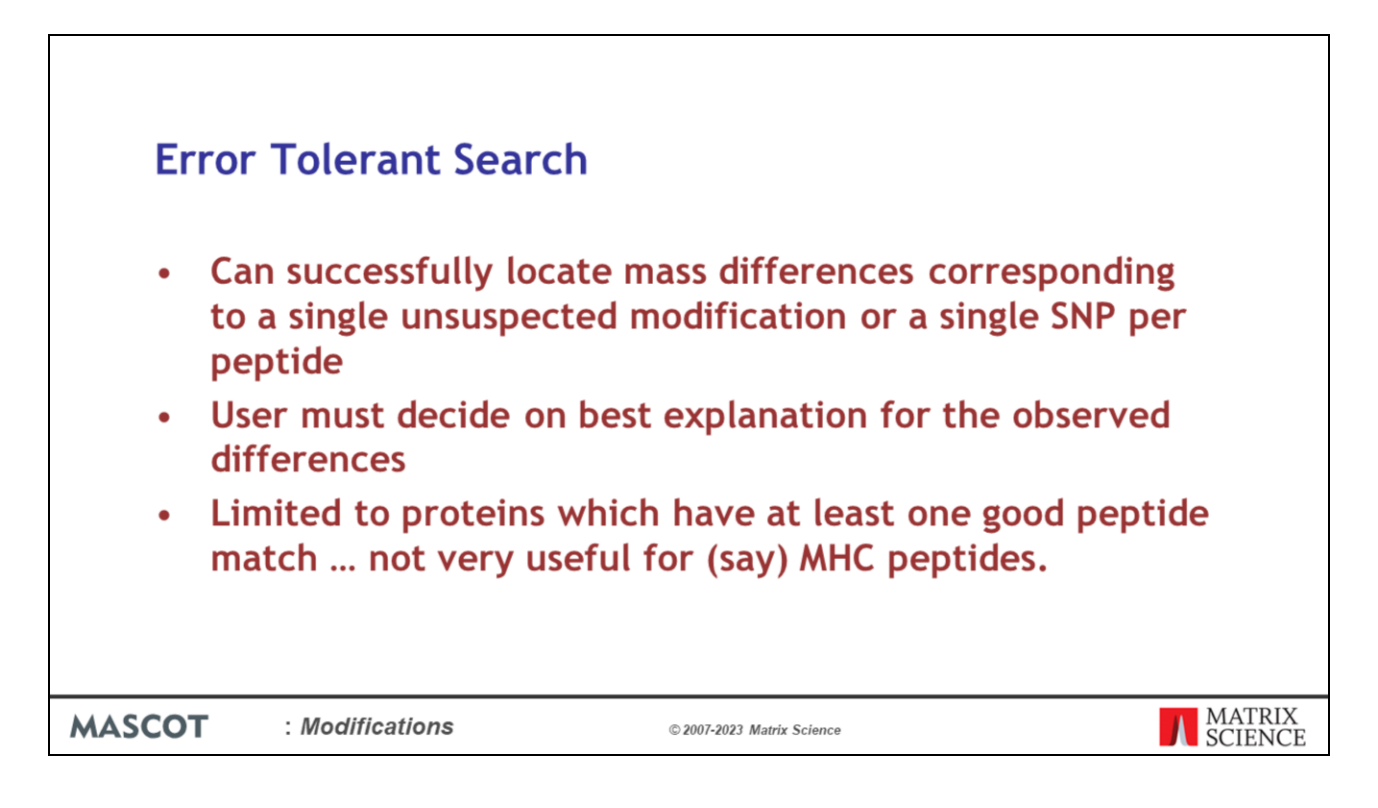

In summary, an error tolerant search:

•Can successfully locate mass differences corresponding to a single unsuspected modification or a single SNP per peptide

•User must decide on best explanation for the observed differences

•Limited to proteins which have at least one good peptide match … not very useful for (say) MHC peptides